# **GPSS/H lokacija, delovanje**

- Lokacija:
- ftp://kib1.fov.uni-mb.si/GPSSH/
- GPSS/H je splošen simulacijski sistem, ki teče v okolju MS-DOS.
- Delovanje:

simulacijski model, ki je zapisan v ASCII datoteki s končnico .GPS (npr.: Model1.gps) izvede, rezultate pa zapiše v datoteko s končnico .LIS (npr.: Model1.lis).

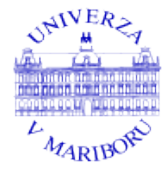

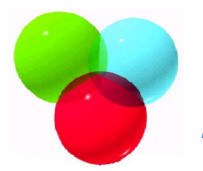

*Laboratorij za kibernetiko in sisteme za podporo odločanju*

## **GPSS/H, namestitev, zagon**

- Po prenosu datoteke gpssh.zip preko omrežja uporabite program za stiskanje podatkov WinZip.
- Vse prenešene datoteke kopiramo v isto mapo.
- **Program poženete z ukazom gpssh** ( v DOS-ovski vrstici oz. Command prompt - u, v mapi, kjer so GPSS/H datoteke).
- Kot test vpišite v dos-ovski vrstici: "gpssh Model1" (brez narekovajev), ki vam bo izpisala rezultate v datoteko Model1.lis

## 1. Model (\*.gps) **GPSS/H - delovanje**

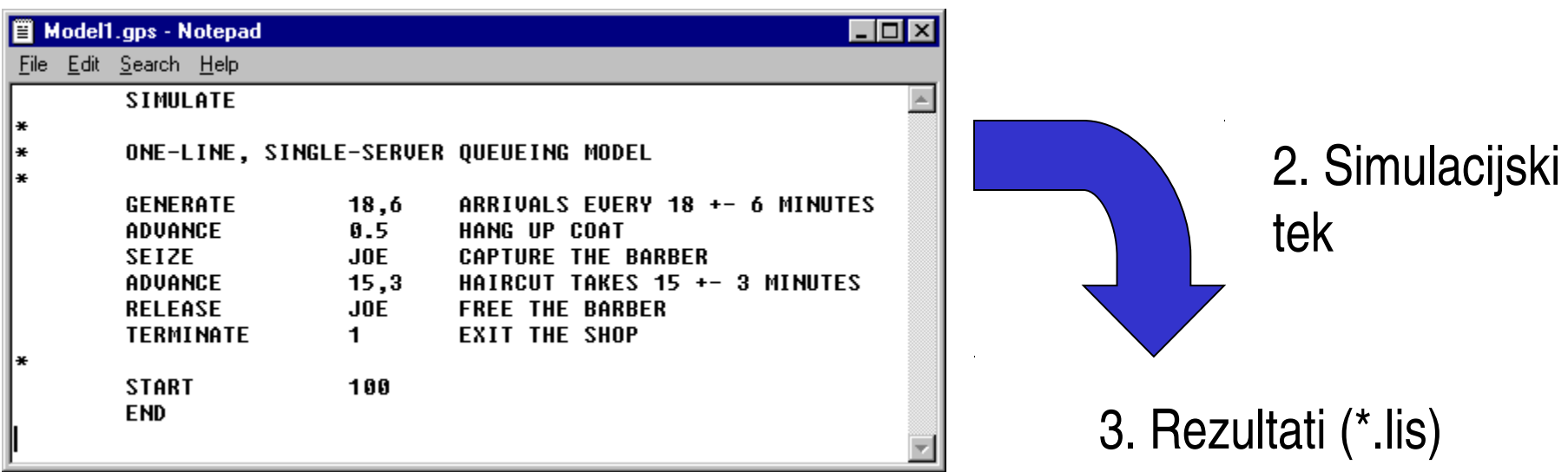

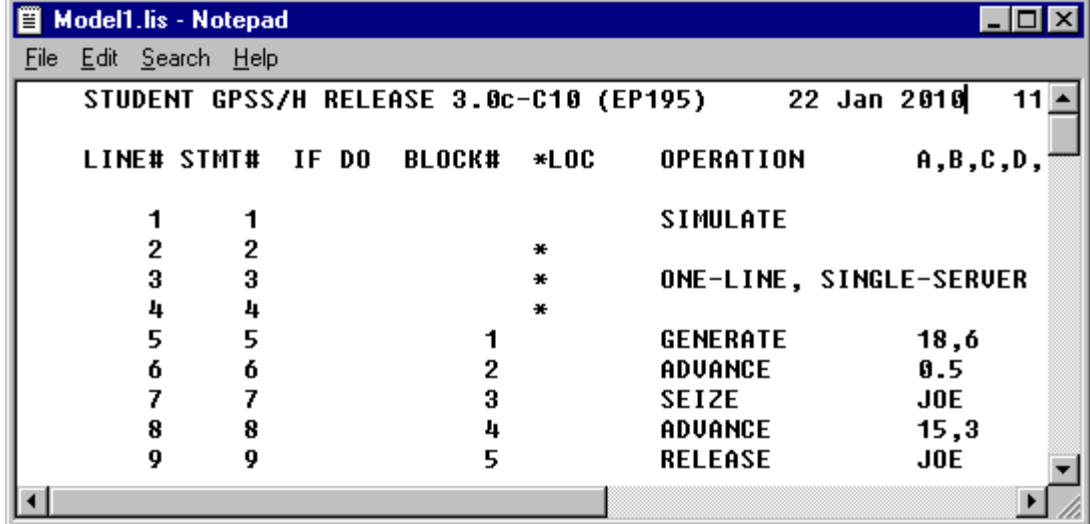

# **GPSS/H, zapis modela**

- **Model napišemo v poljubnem urejevalniku teksta (npr.** Notepad ali Beležnica).
- **Bloke in kontrolne stavke zapišemo z velikimi črkami.**
- Datoteko z modelom shranimo s končnico .GPS, pri tem mora biti dolžina imena 8.3 (pri Beležnici shranimo datoteko tako, da ime napišemo med dvema narekovajema, npr: File/Save As/File Name: "Model1.gps")

# **GPSS/H, vhodni format**

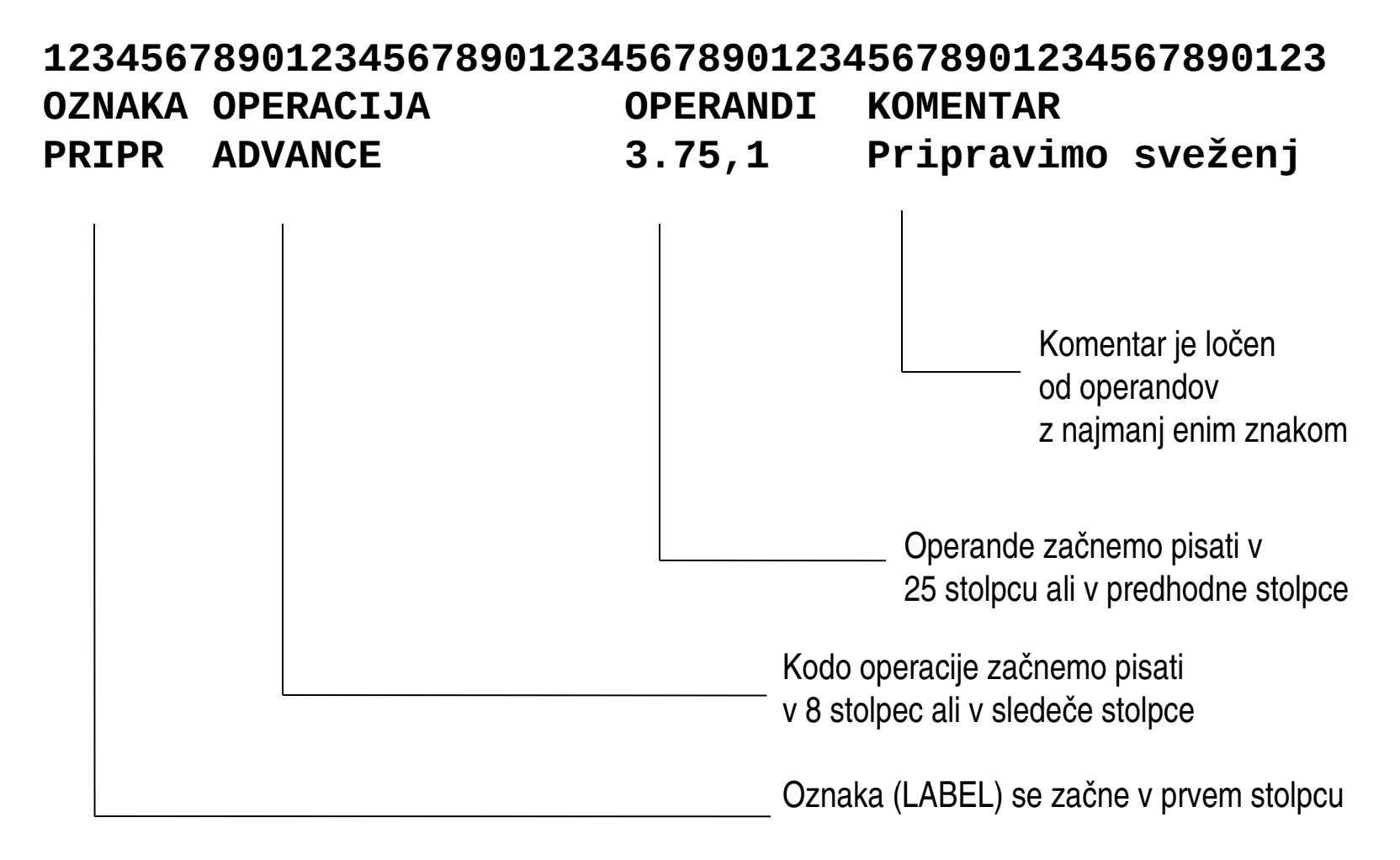

## **Primer – pristanišče Luka**

- Opis sistema: tovorne ladje prispejo na razkladanje v pristanišče vsakih 16±5 ur. Pristanišče ima en razkladalni prostor (dok). V primeru, da je dok prost, ladja odpluje na razkladanje, v nasprotnem primeru pa čaka v sidrišču. Čas razkladanja : 15+ 10 ur.
- **Situacijska shema:**

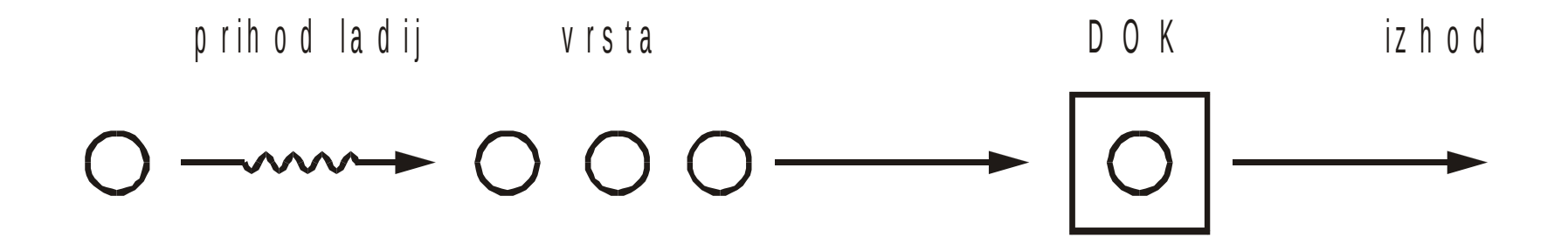

### **Luka – Problem, naloga in kriteriji**

- **Problem: Zaradi dolgega časa čakanja na razkladanje in** prevelikega števila ladij na sidrišču smo opazili, da gre določeno število ladij k konkurenci.
- Naloga: določi čas čakanja ladij v pristanišču, čas čakanja v sidrišču in število ladij, ki čakajo na razkladanje. Razvijte sistem, ki bo imel krajše čase čakanja.
- **Kriteriji:** maksimalno število ladij v

sidrišču: 5 + 10%

maksimalen čas čakanja: 6 dni + 10%

**Pregled uporabljenih blokov**

- **GENERATE**
- **QUEUE**
- **SEIZE**
- **DEPART**
- **ADVANCE**
- **P** RELEASE
- **TERMINATE**

## **Blok GENERATE**

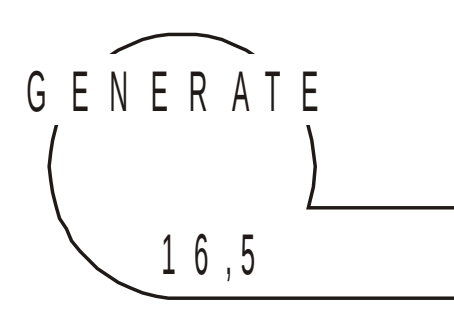

#### 16,5 Prihodiladij v sidrišče

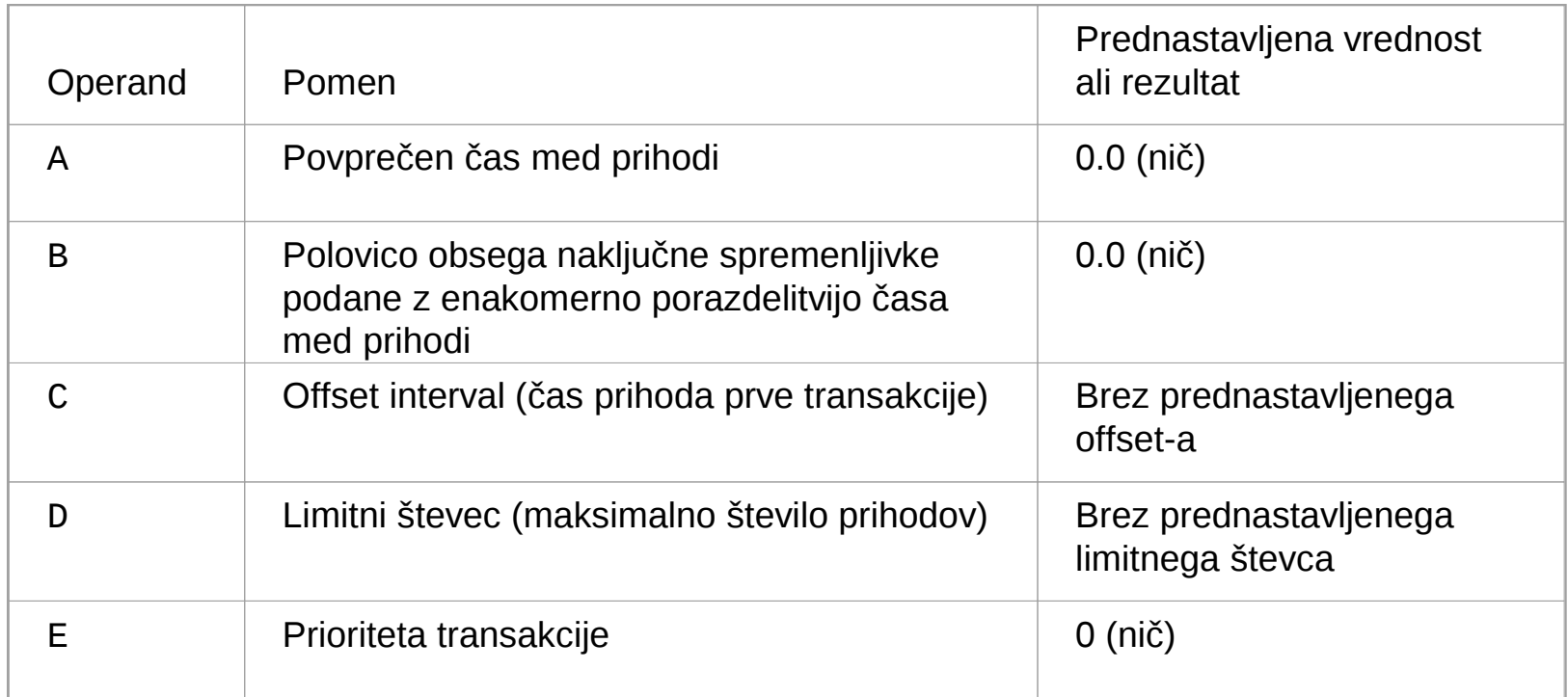

# **Bloka QUEUE in DEPART**

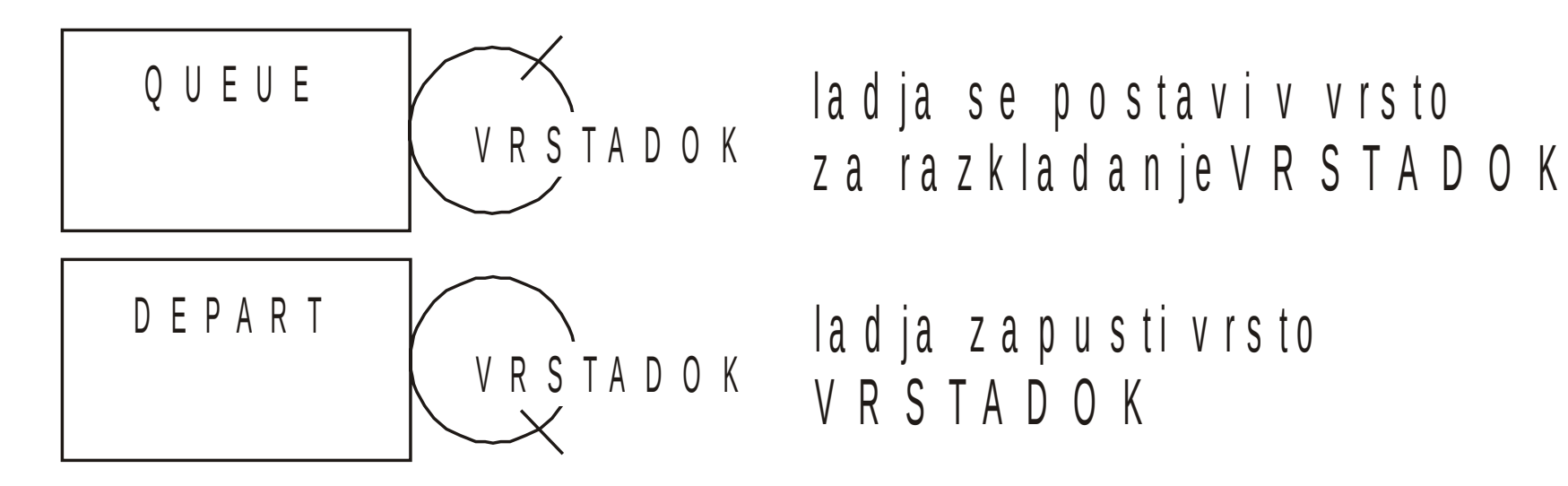

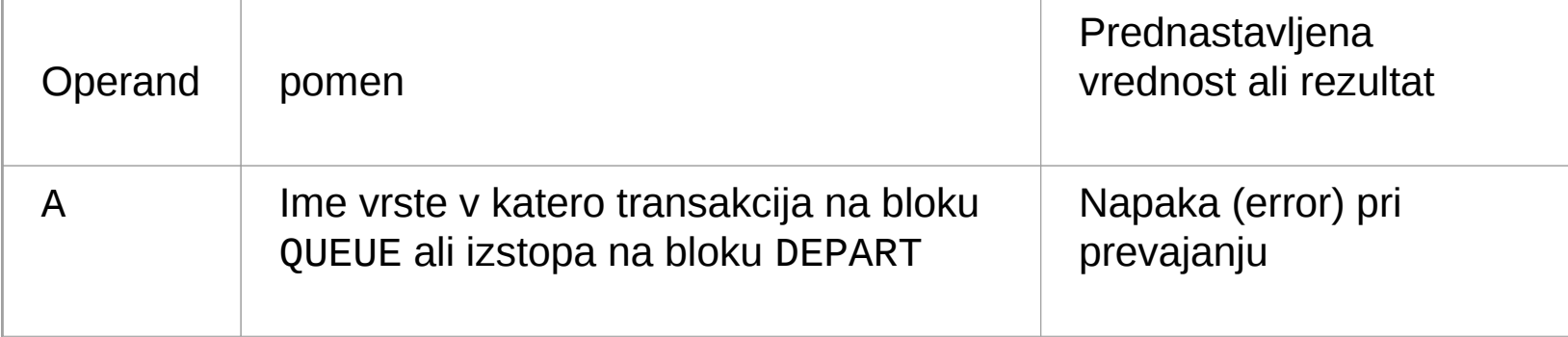

## **Bloka SEIZE in RELEASE**

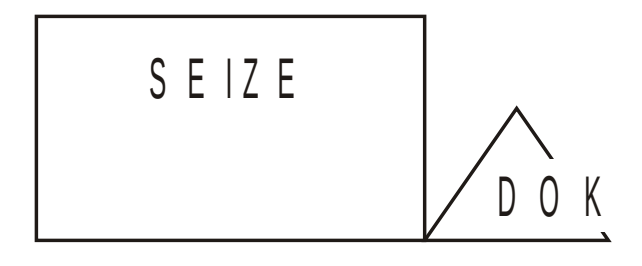

#### la d ja je v d o k u

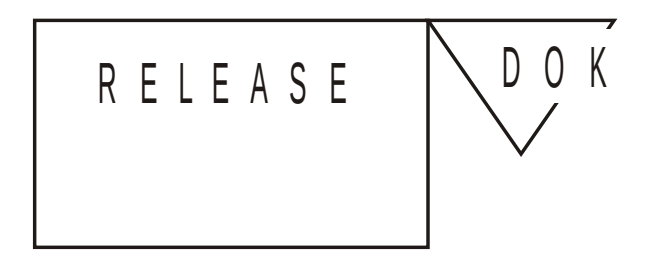

razkladanje je končano, d o k je prost

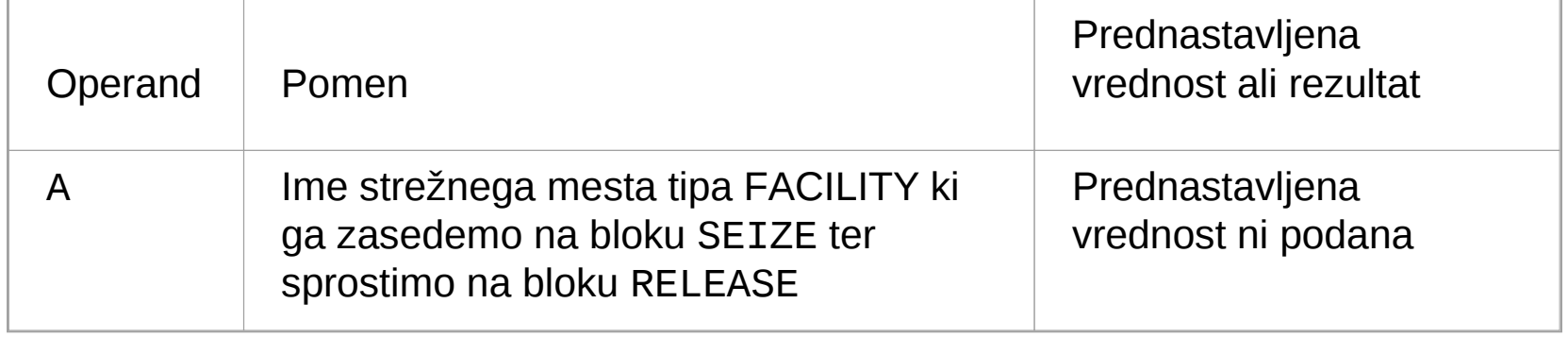

## **Blok ADVANCE**

1 5 , 1 0

### razkladanje ladje

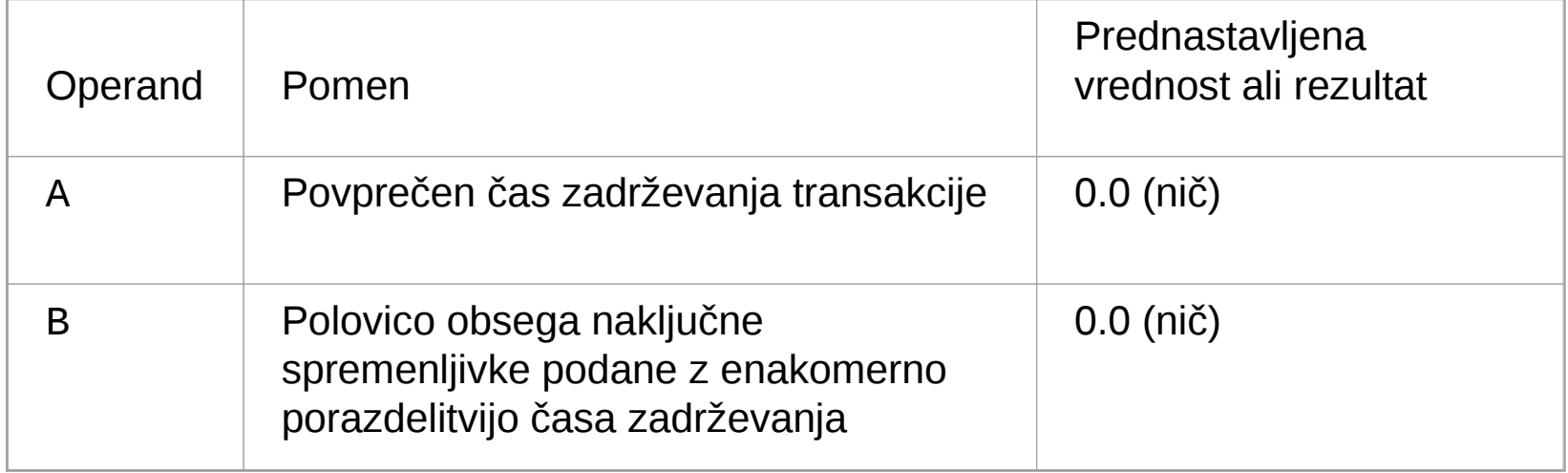

## **Blok TERMINATE**

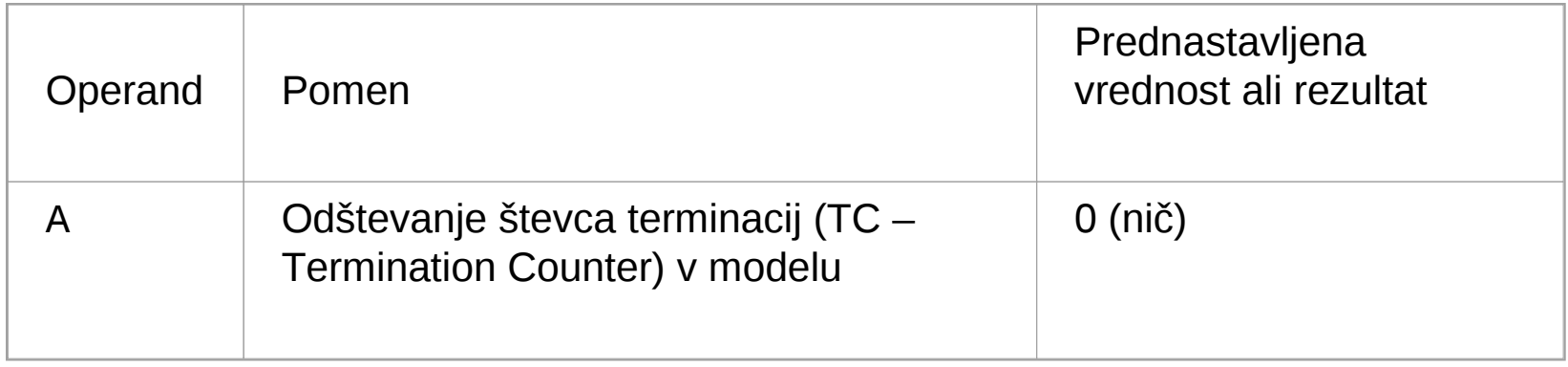

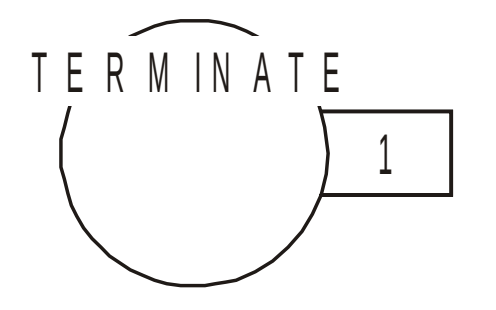

### la d ja z a p u s ti lu k o

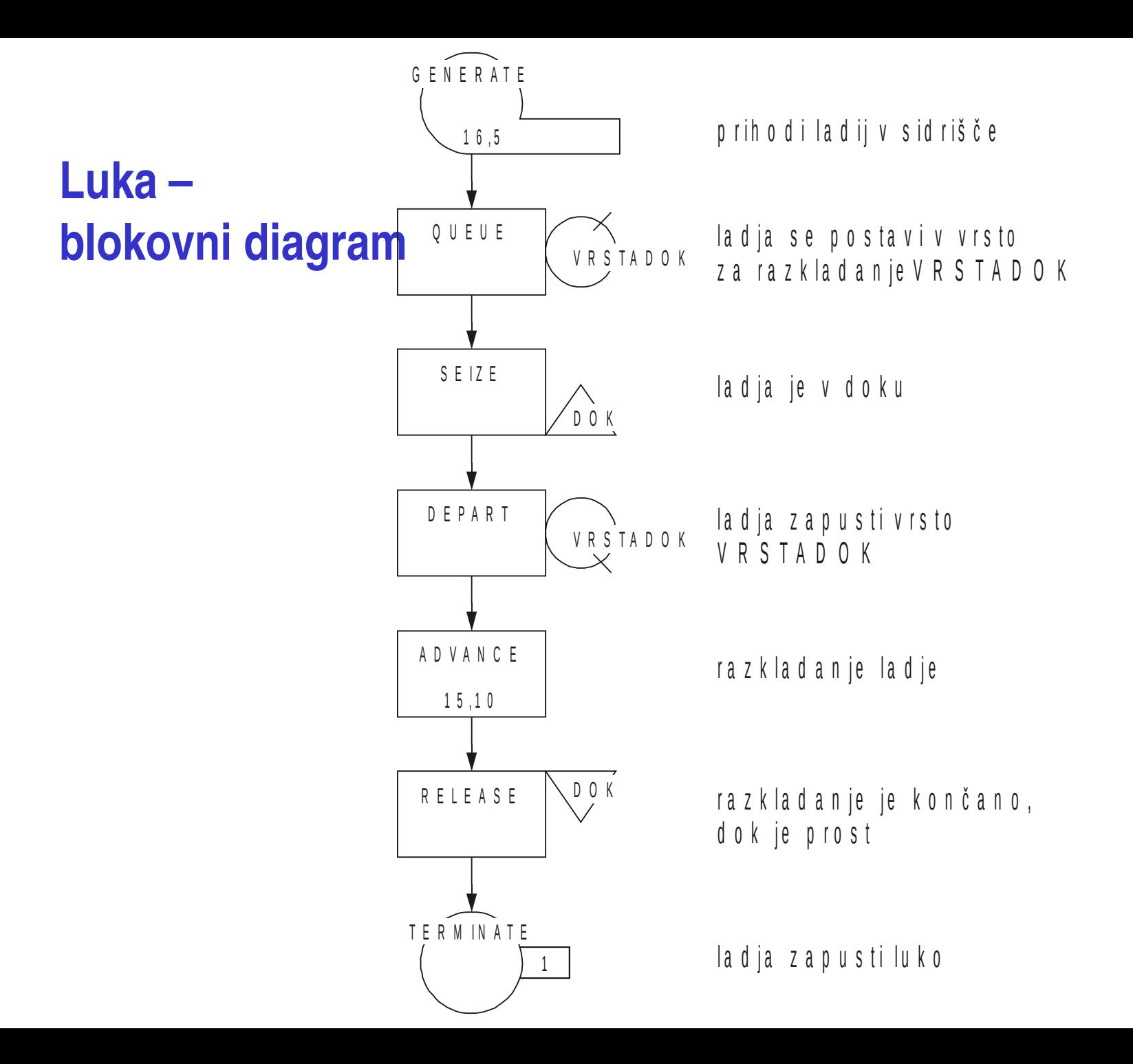

## **GPSS/H Kontrolni stavki**

### **SIMULATE**

**START**

#### **END**

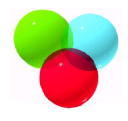

### Luka - model

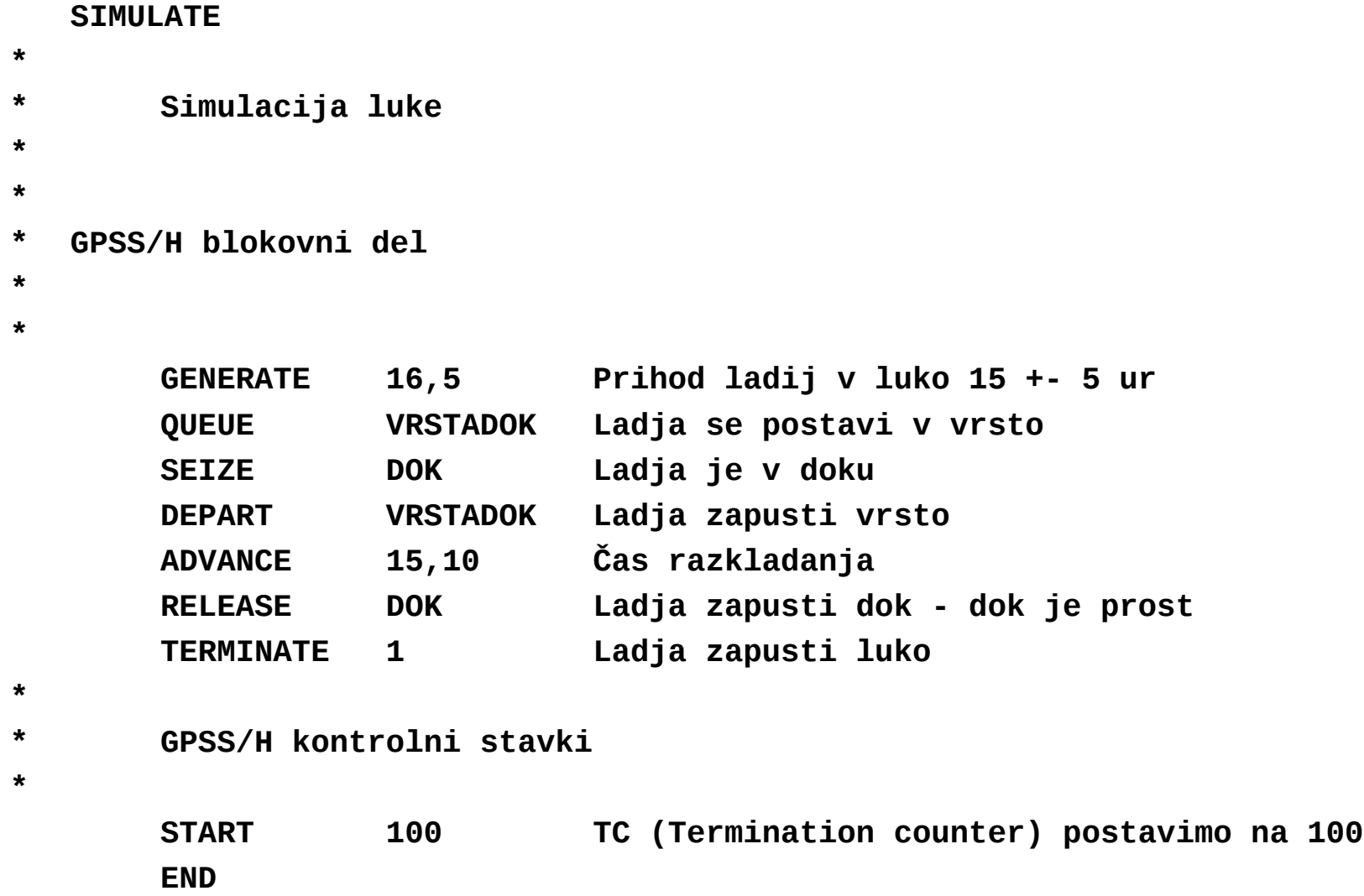

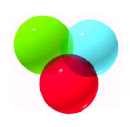

## **Sprememba parametrov na bloku GENERATE**

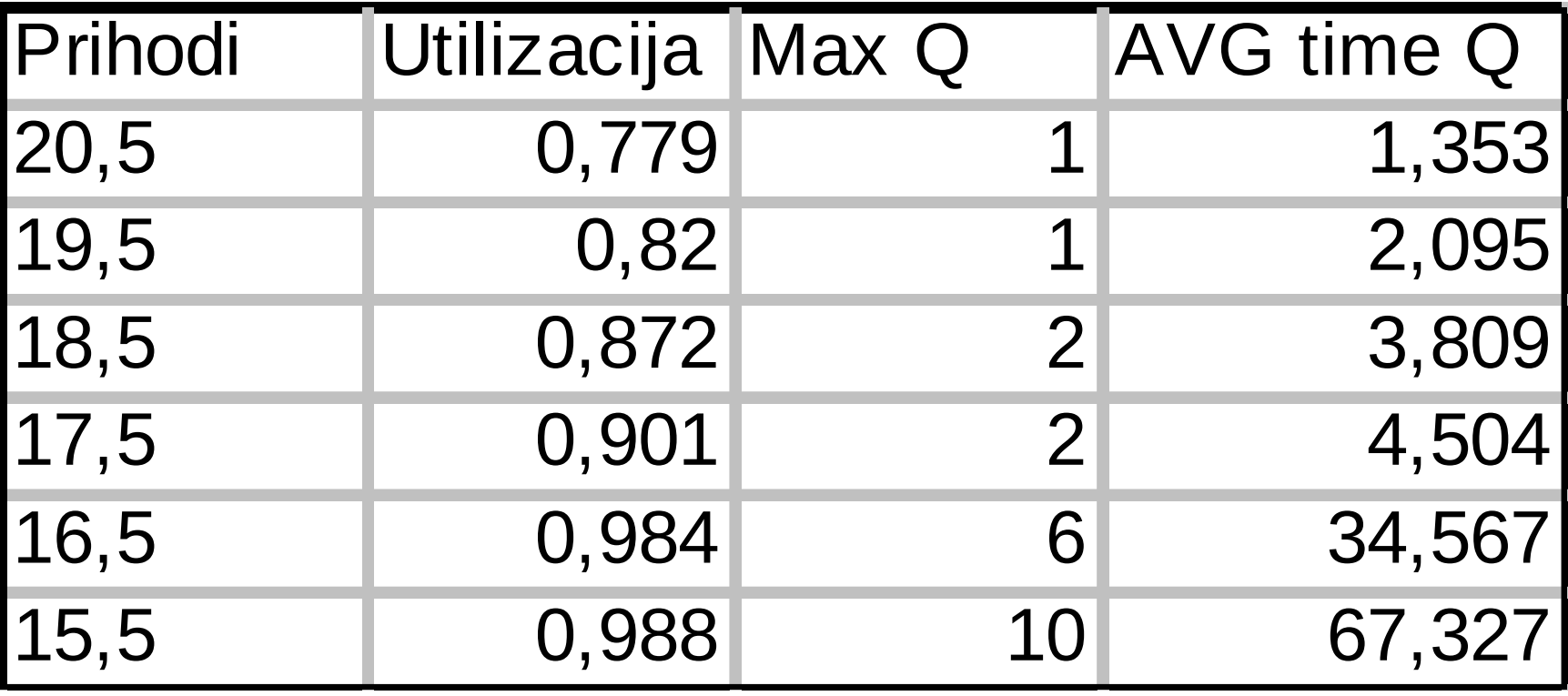

### **Zasedenost strežnega mesta**

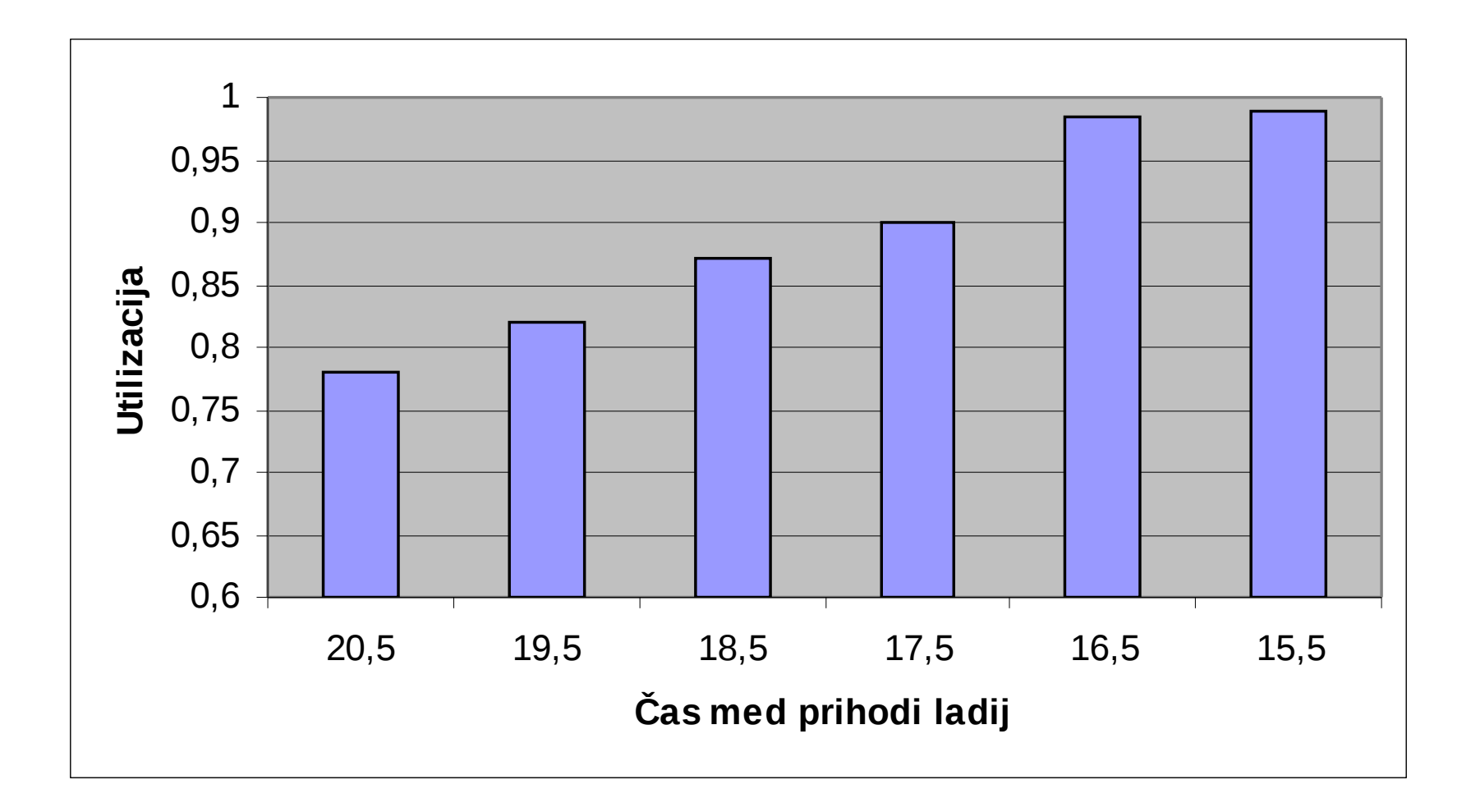

### **Vrsta**

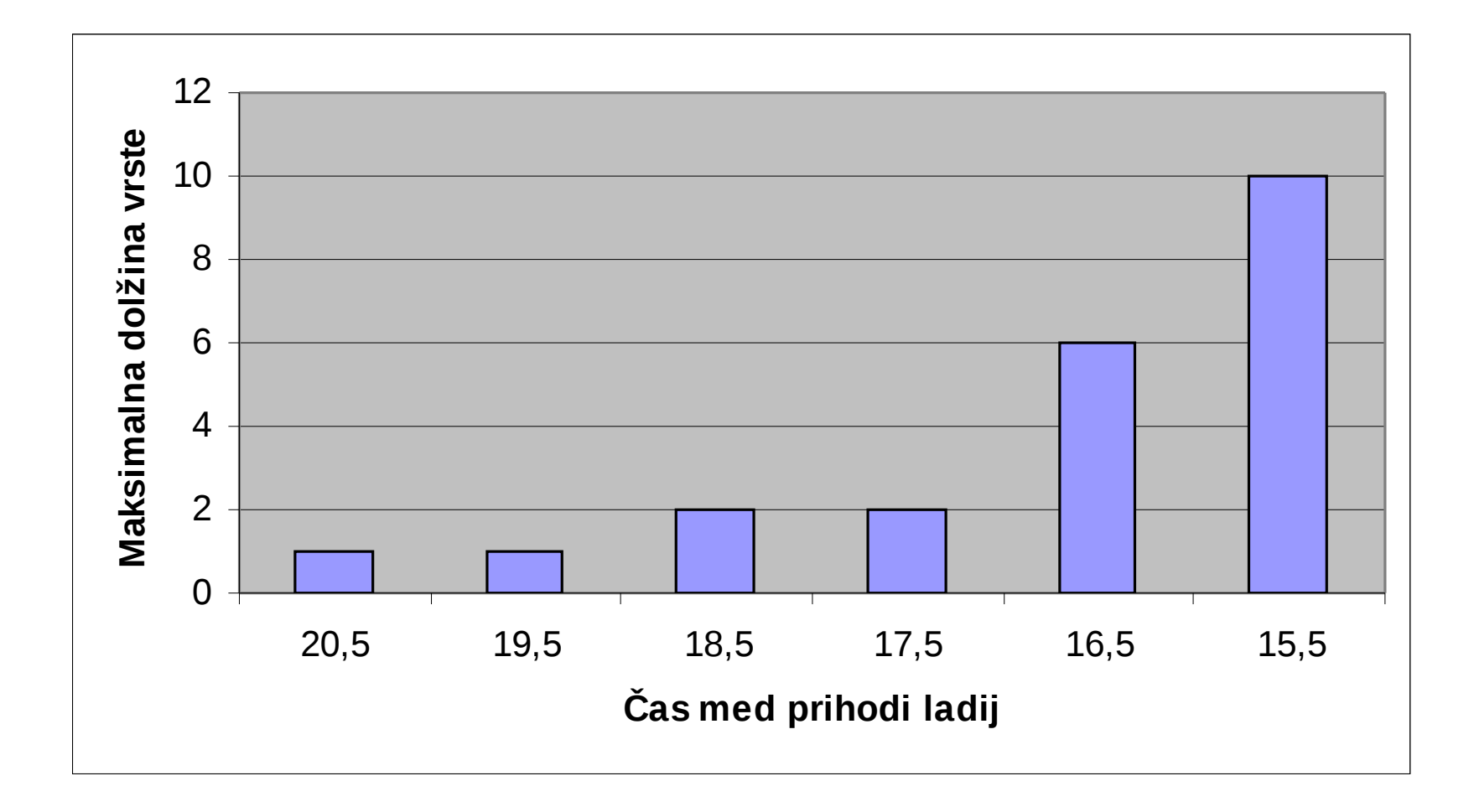

# **Čas čakanja**

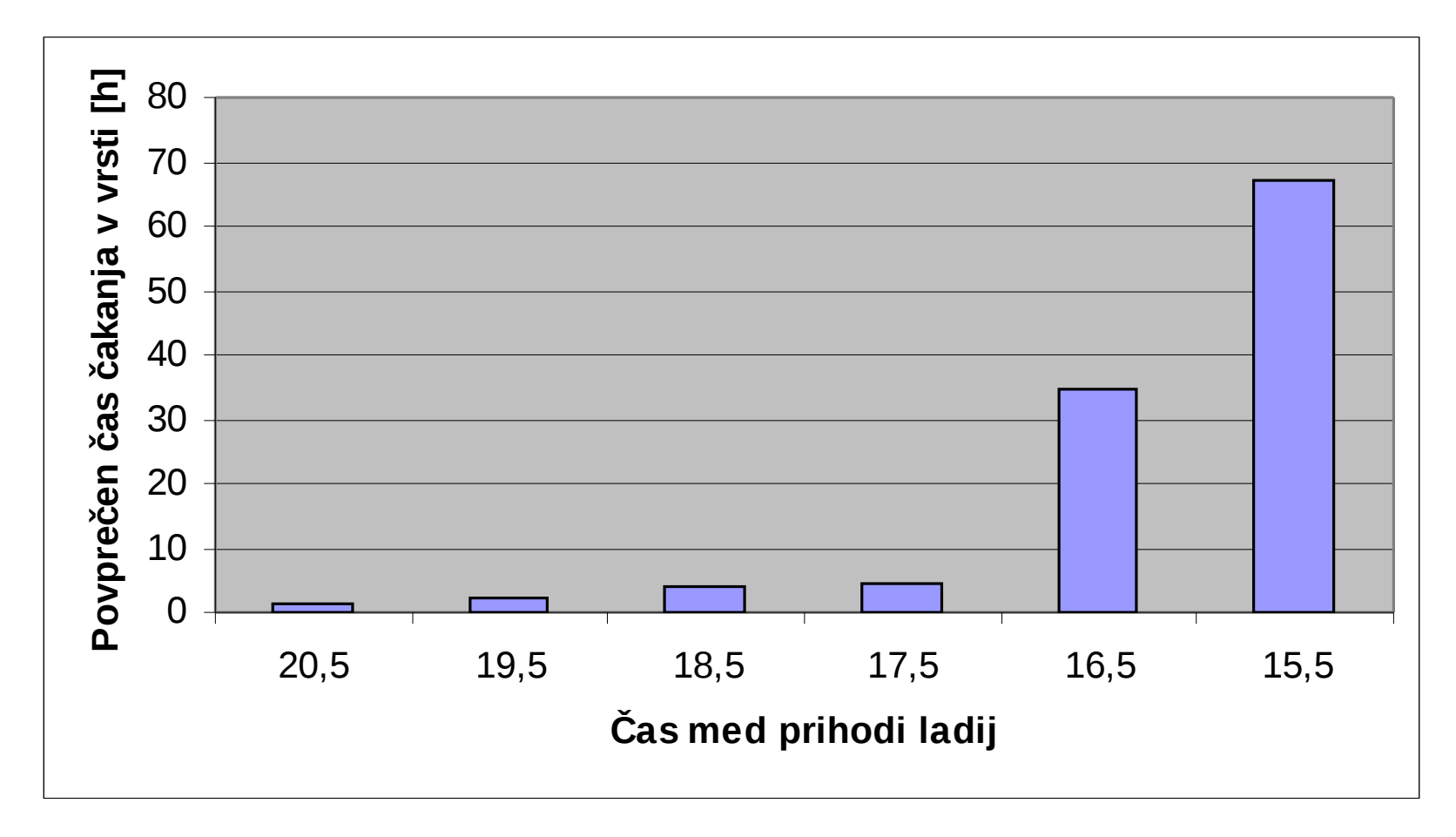

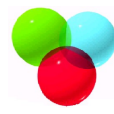

### **Sprememba parametrov na bloku ADVANCE**

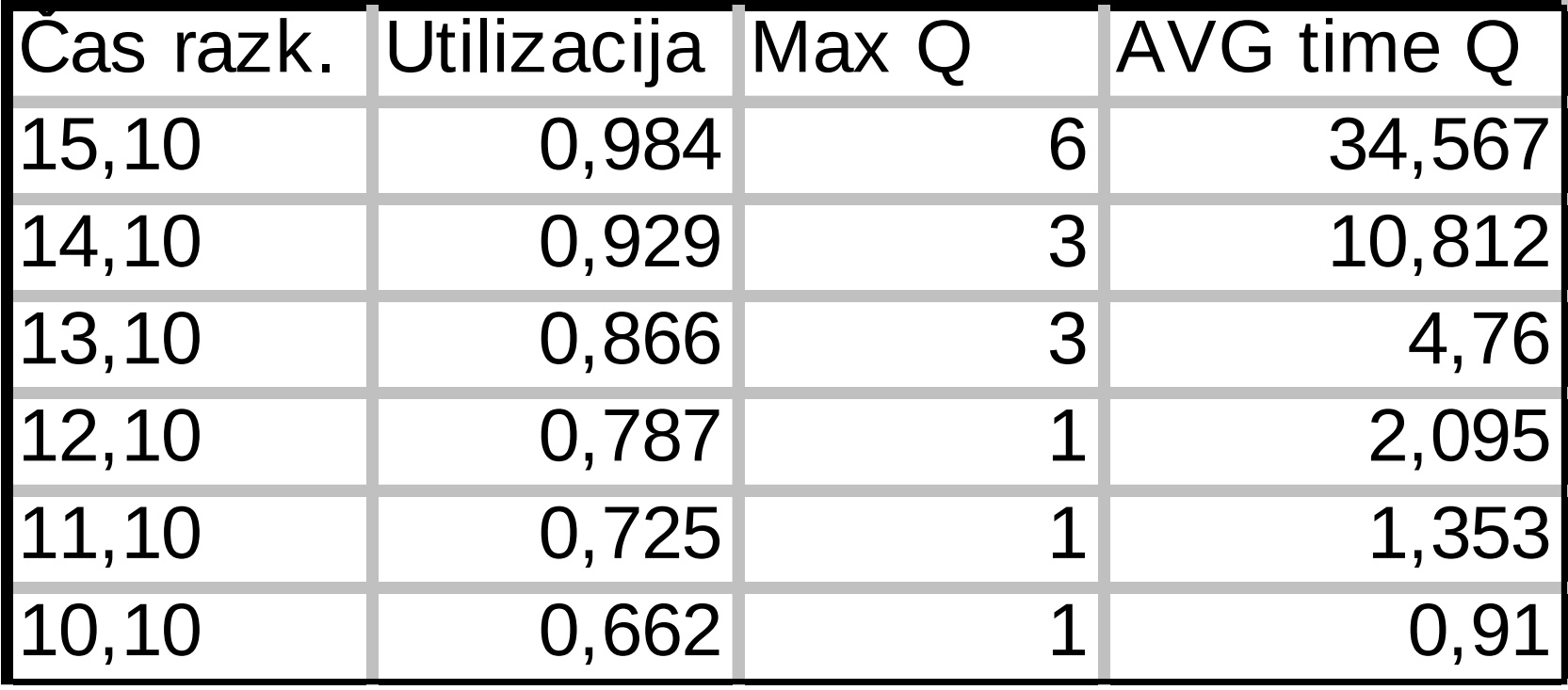

### **Zasedenost strežnega mesta**

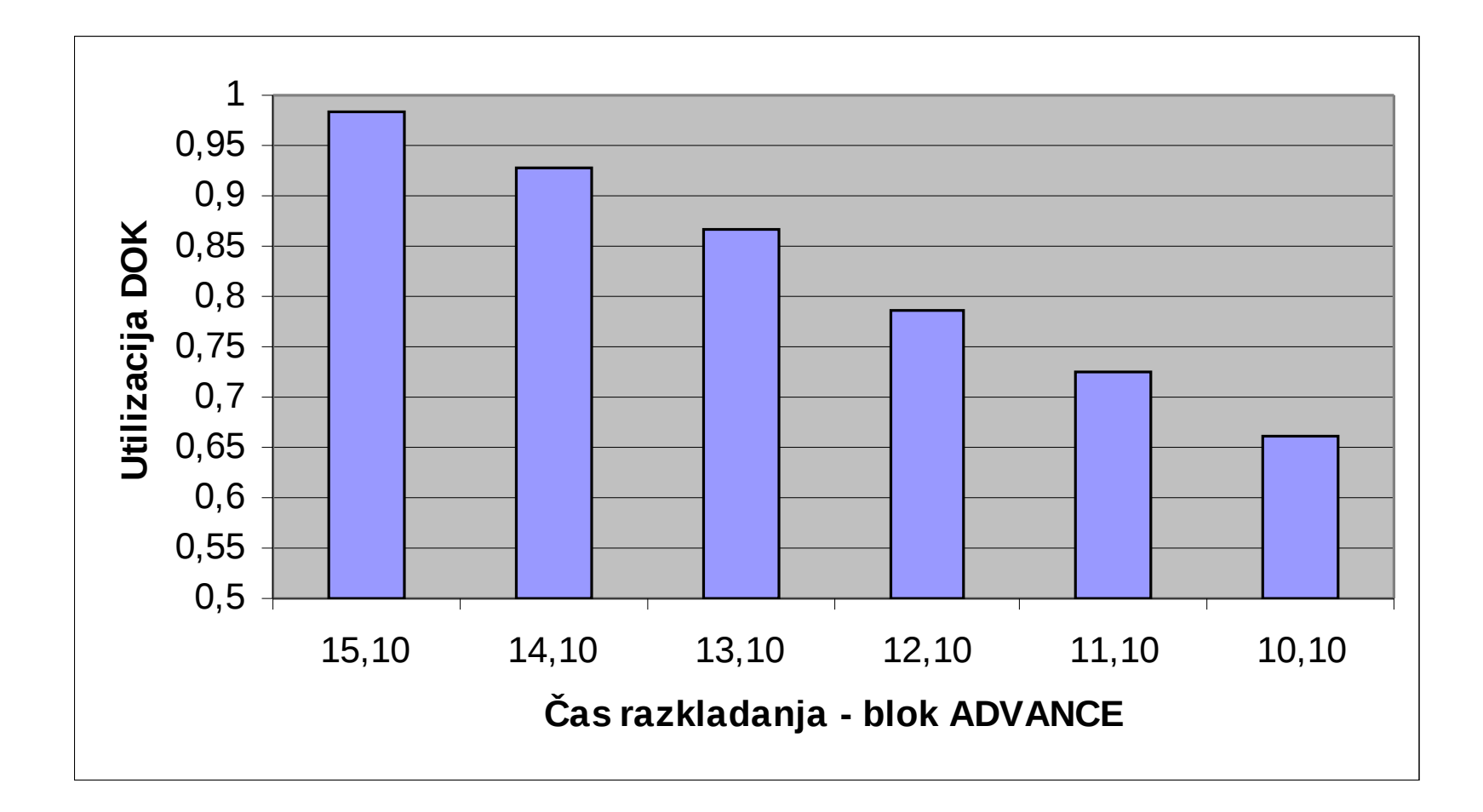

### **Vrsta**

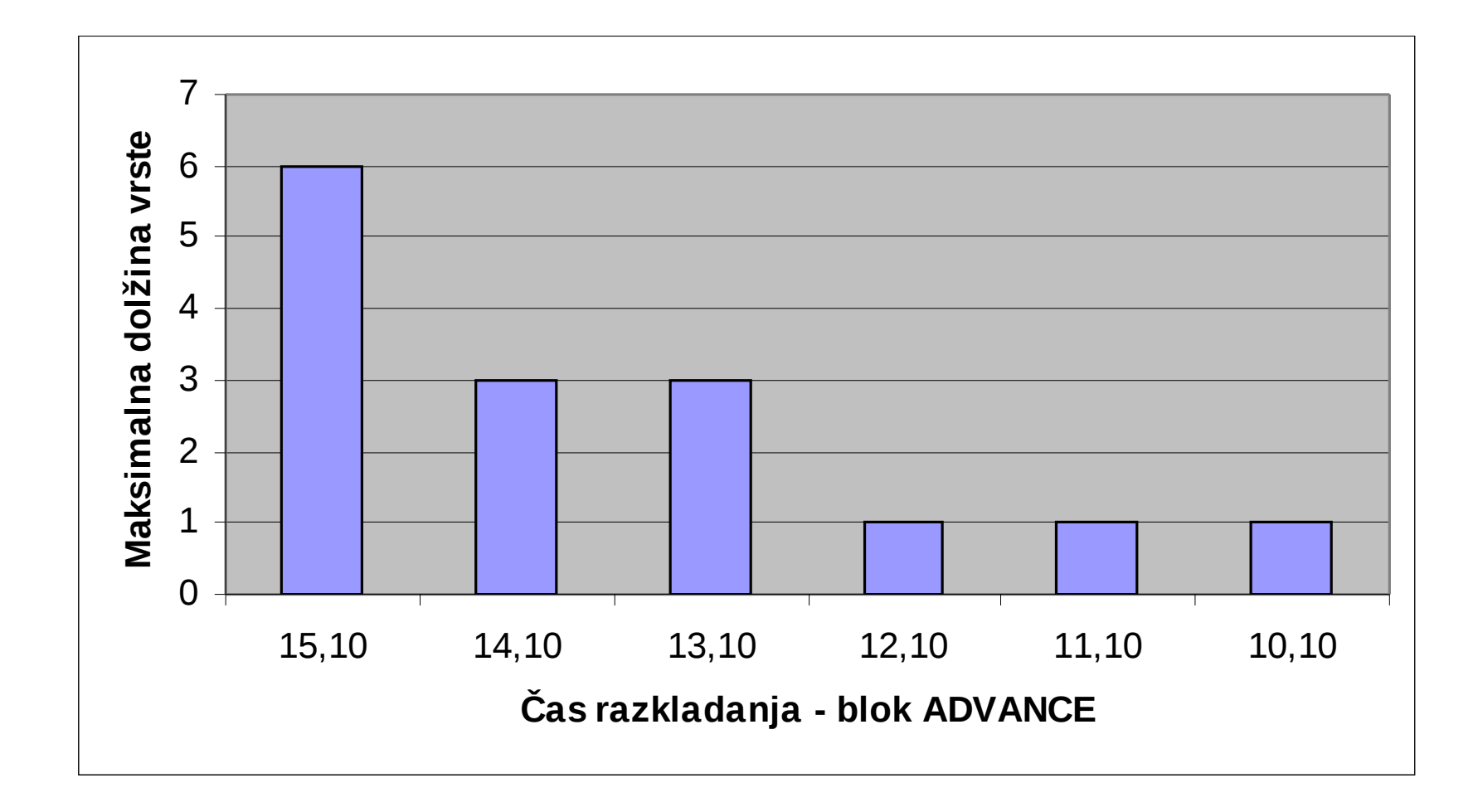

# **Čas čakanja**

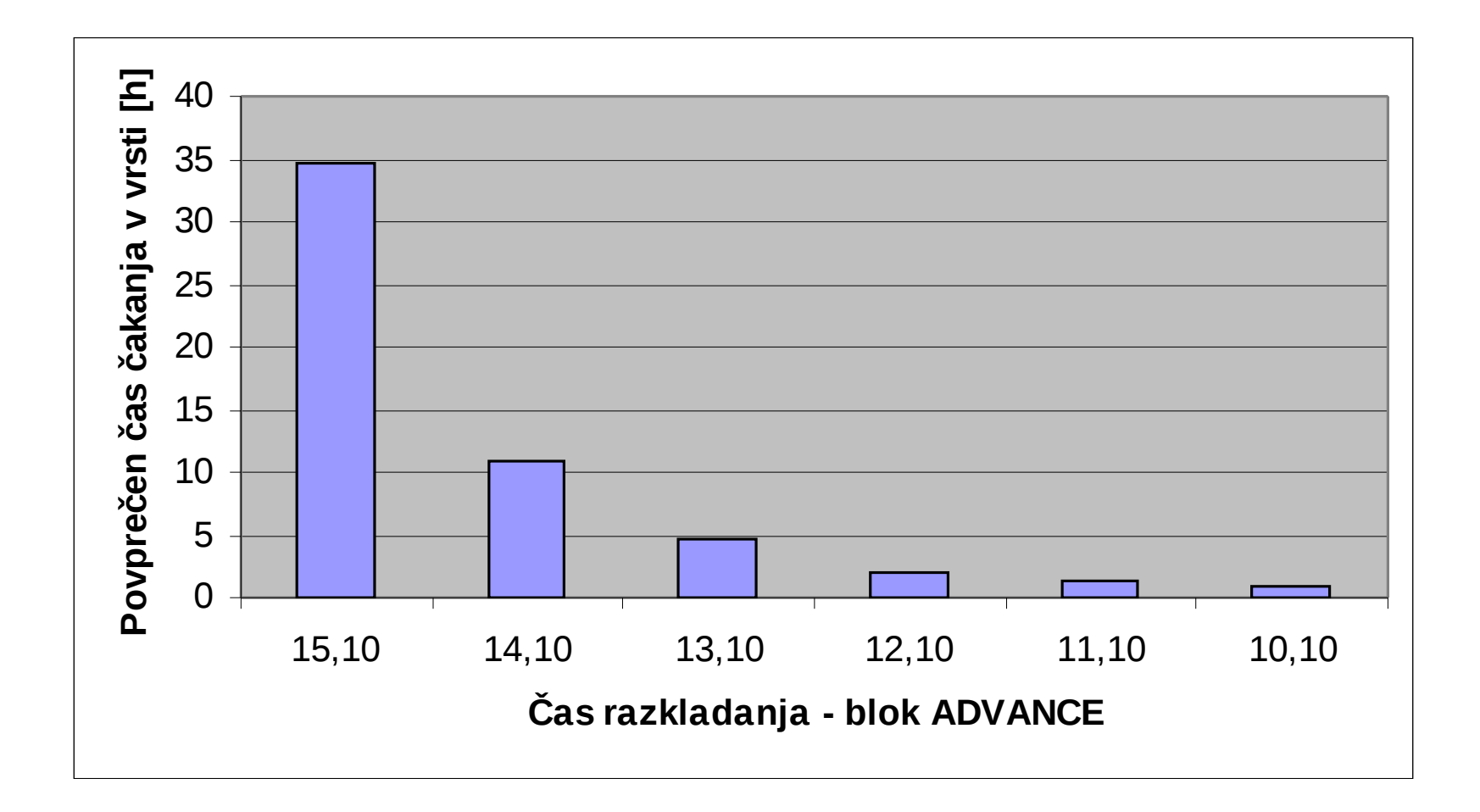

### **Kontrola izvajanja simulacijskega teka**

- Na bloku **TERMINATE** s parametrom **A** transakcija zapusti model
- Parameter **A** je celo število in določa vrednost, ki jo odštejemo števcu terminacij (TC – Termination Counter)
- Vrednost števca TC določimo s kontrolnim stavkom **START**  (npr. **START 100**)
- Ko je vrednost števca TC enaka 0 (ali manjša) se simulacijski tek ustavi

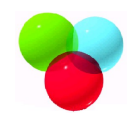

## **Sprememba parametrov na kontrolnem stavku START**

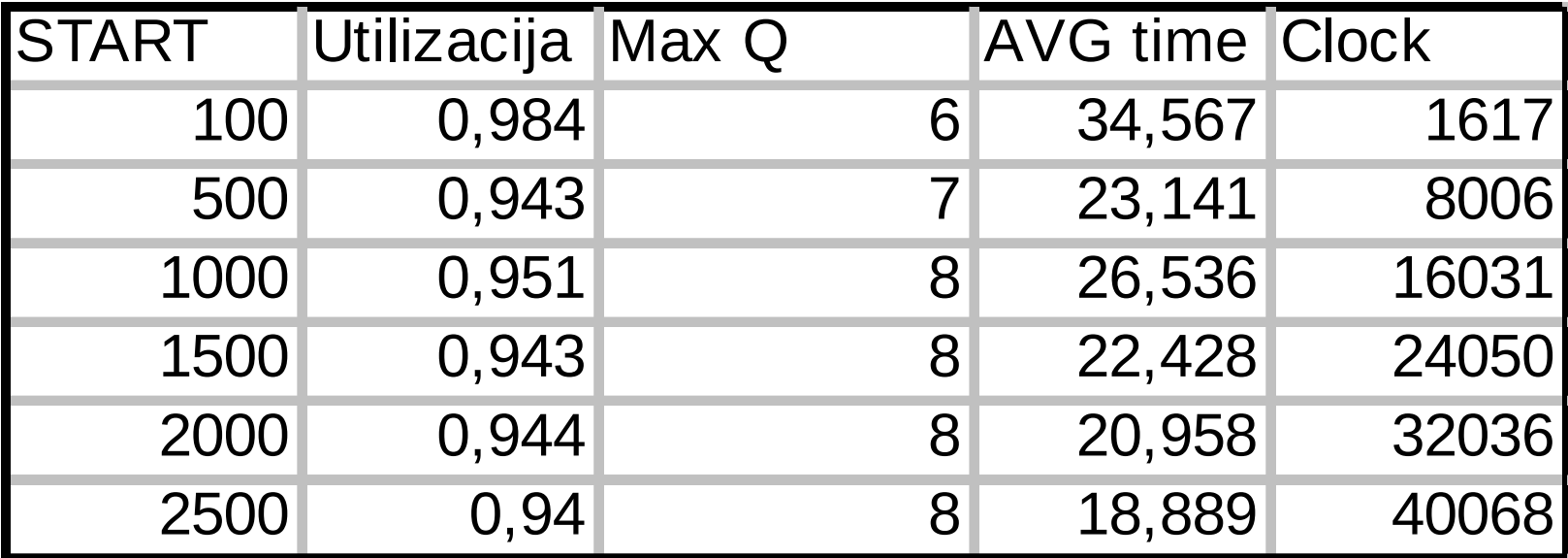

## **Zasedenost strežnega mesta**

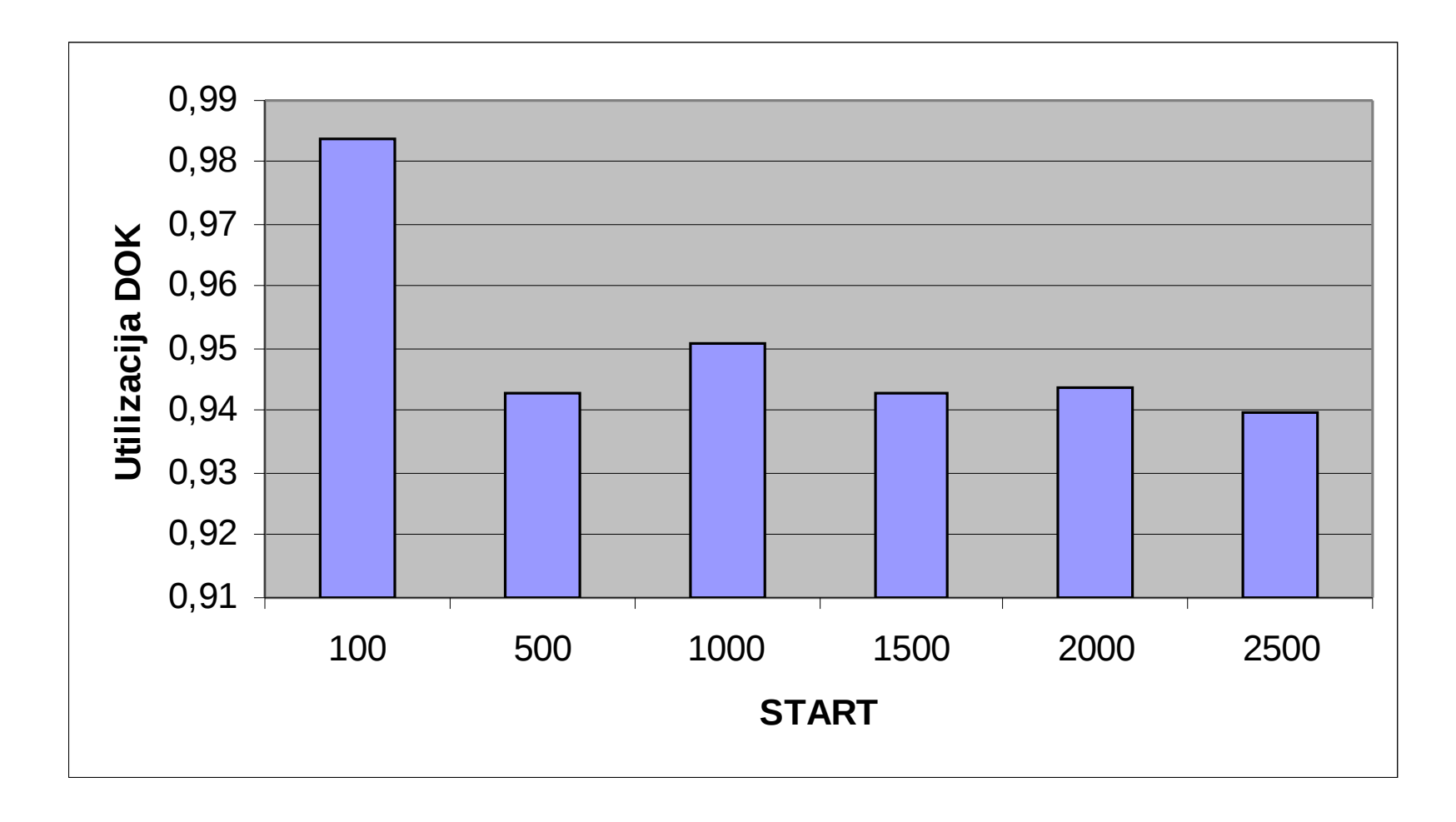

## **Vrsta**

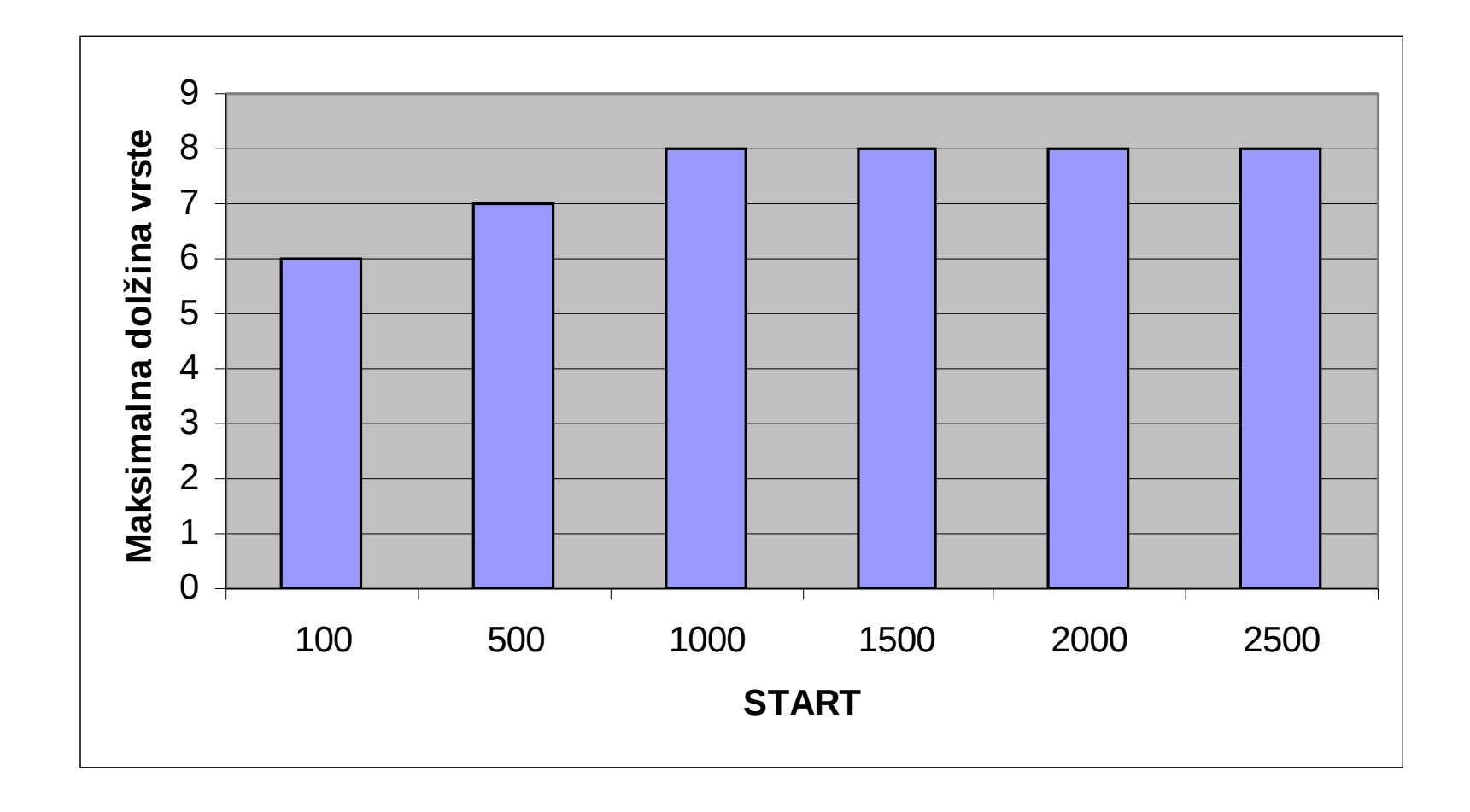

# **Čas čakanja**

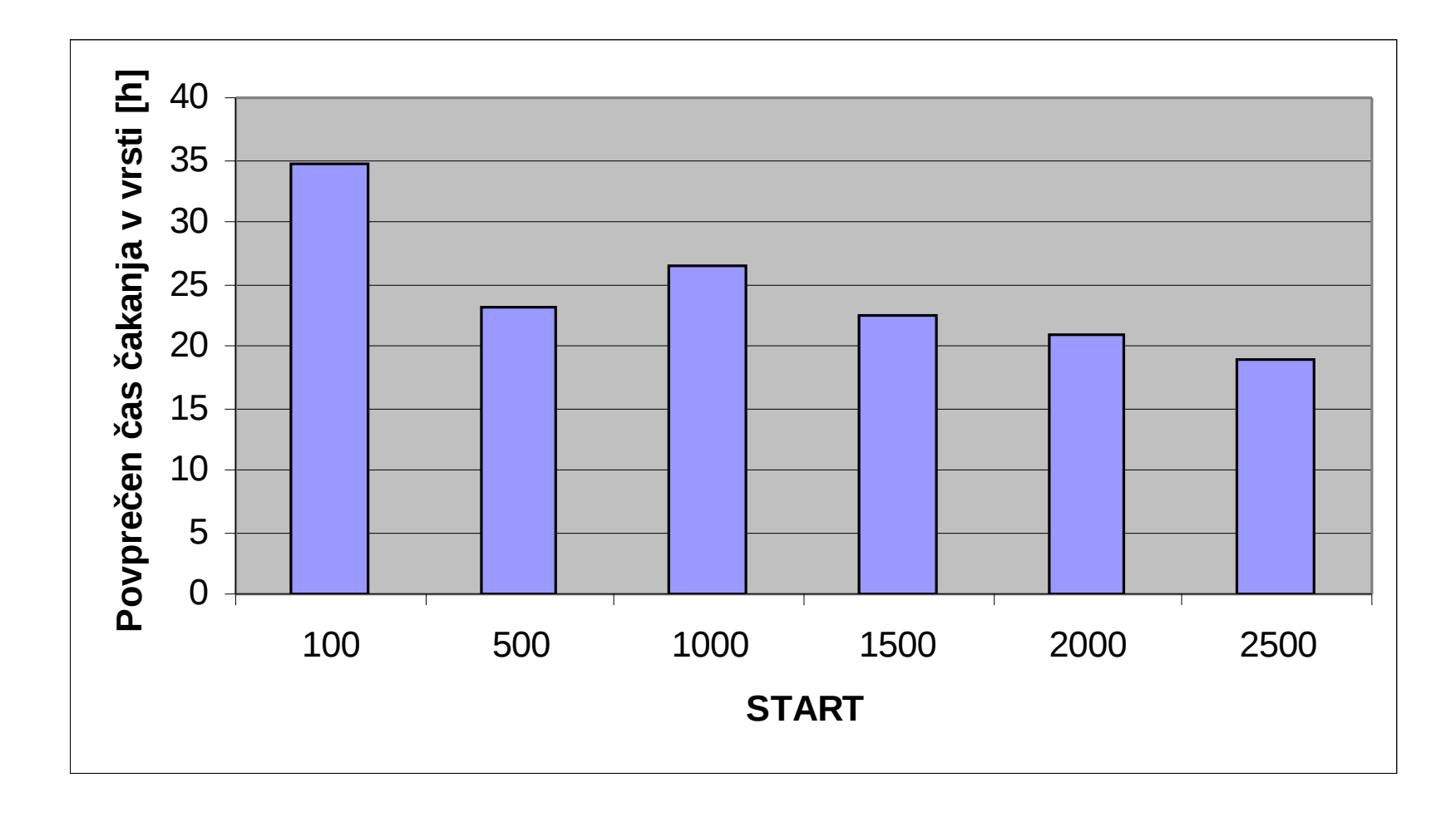

# **Čas izvajanja simulacijskega teka**

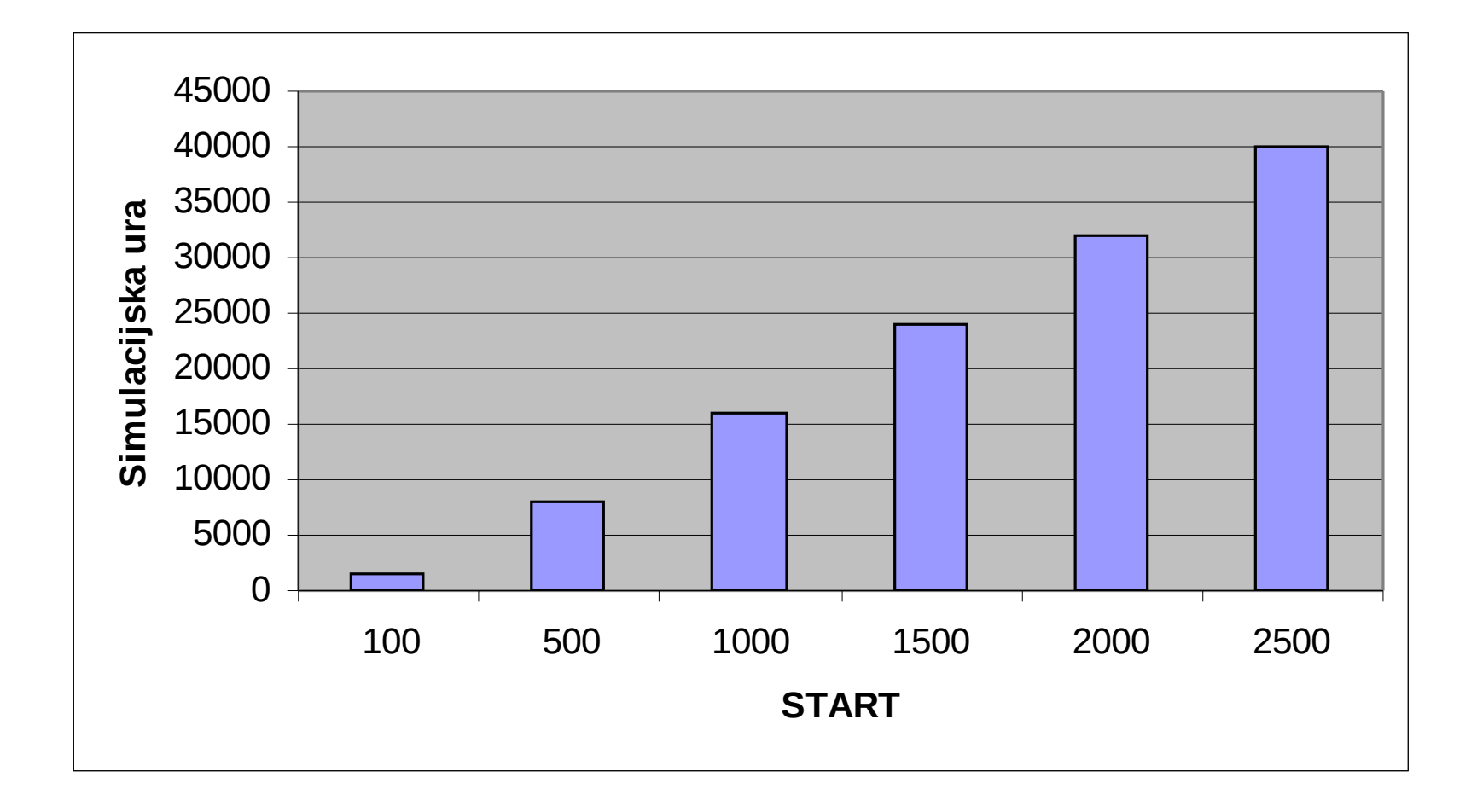

### Kontrola izvajanja simulacijskega teka glede na simulacijski čas

**Primer modela z dvema blokoma** 

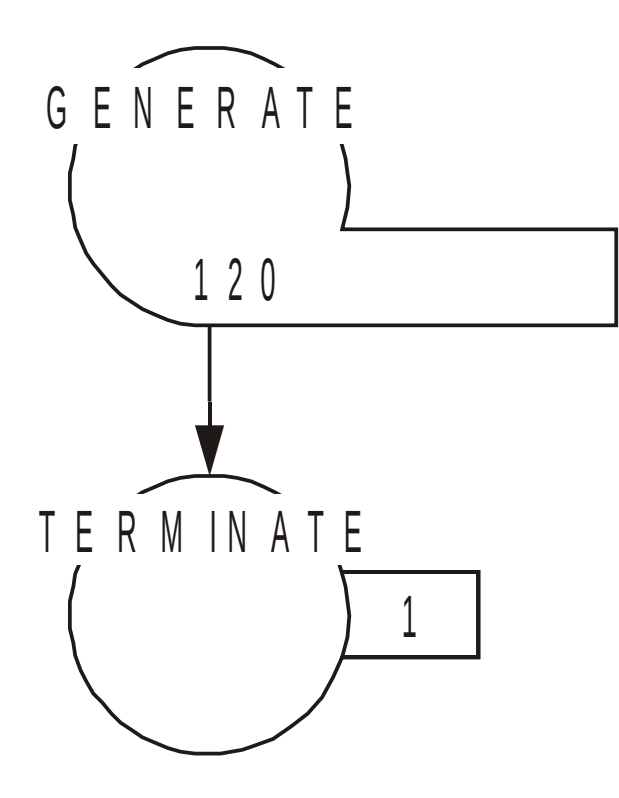

k o n tro Ina transakcija je u v e d e n a o b č a s u 1 2 0 časovnih enot

 $\check{s}$  te v e c T C (te r m in a tion counter) z m a n jš a m o z a 1

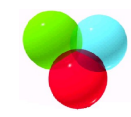

### Model - ura

```
SIMULATE
*
* Model z dvema blokoma
*
* GPSS/H blokovni del
*
       GENERATE 120 Uvedba transakcije v model
      TERMINATE 1 Transakcija zapusti model
*
* GPSS/H kontrolni stavki
*
      START 1 TC postavimo na 1
       END
```
### Luka – simulacija 5 dni

- Koliko ladij bo raztovorjenih v petih dnevih?
- Uvedemo kontrolo simulacijskega teka glede na simulacijski čas.

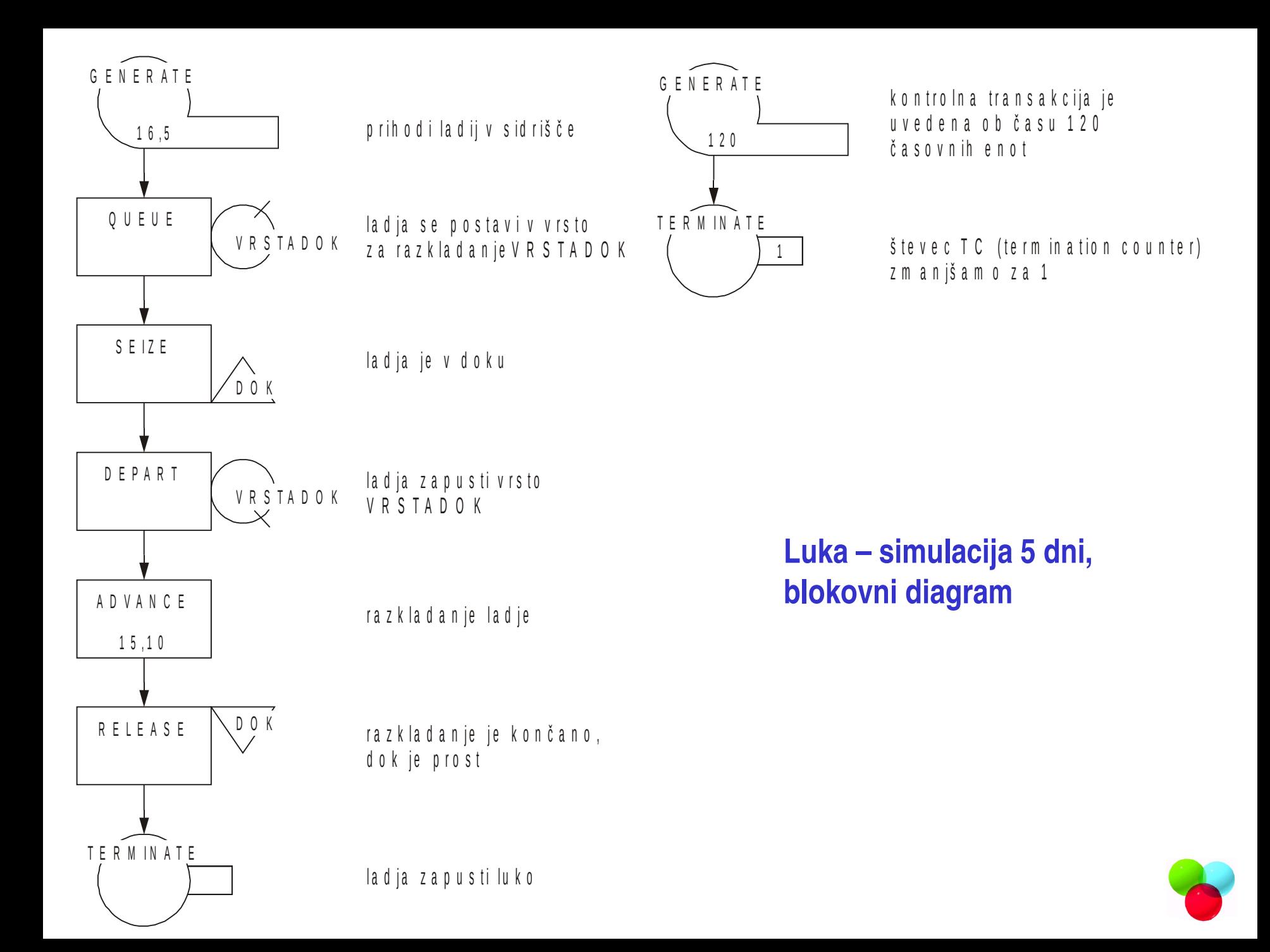

### Luka – simulacija 5 dni

SIMULATE

```
* Simulacija luke
```
\*

\*

\* GPSS/H blokovni del

\*

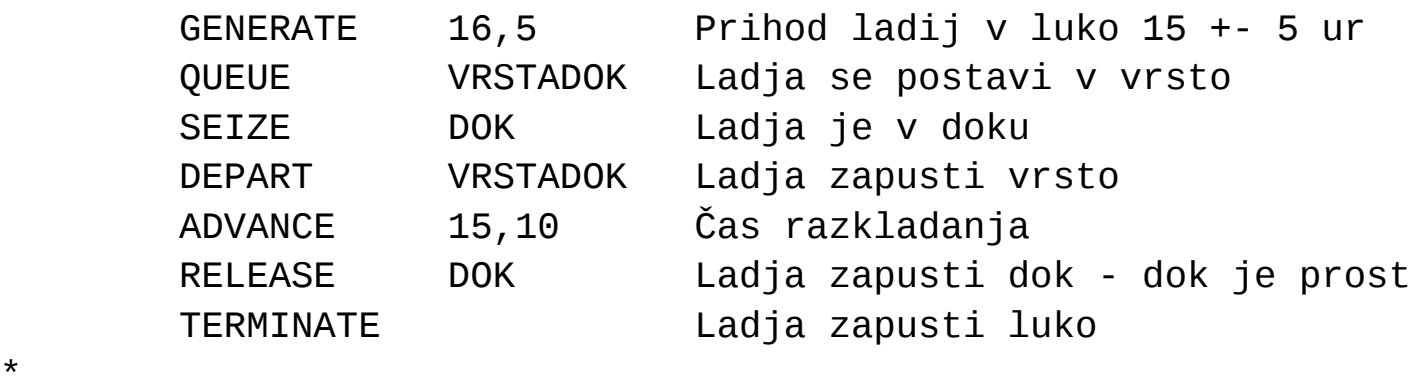

\*

\*

\* Kontrola simulacijskega teka - ura

GENERATE 120 Uvedba transakcije v model TERMINATE 1 Transakcija zapusti model

- \* GPSS/H kontrolni stavki
- \*

START 1 TC (Termination counter) postavimo na 1 END

# **Kontrolni stavek CLEAR**

- **Pomoč pri izvajanju več zaporednih simulacijskih** tekov.
- Odstrani vse transakcije iz modela.
- Absolutno in relativno uro postavi na nič.
- Naključni generator ni ponovno nastavljen, generiranje naključnih števil se nadaljuje iz predhodnega teka.

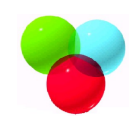

## **Luka, kontrolni stavek CLEAR**

```
SIMULATE
*
* Simulacija luke – uporaba kontrolnega stavka CLEAR
*
*
* GPSS/H blokovni del
*
* 
       GENERATE 16,5 Prihod ladij v luko 15 +- 5 ur
       QUEUE VRSTADOK Ladja se postavi v vrsto
       SEIZE DOK Ladja je v doku
       DEPART VRSTADOK Ladja zapusti vrsto
       ADVANCE 15,10 Čas razkladanja
       RELEASE DOK Ladja zapusti dok - dok je prost
       TERMINATE 1 Ladja zapusti luko
*
* GPSS/H kontrolni stavki
*
      START 100 TC (Termination counter) postavimo na 100
       CLEAR CLEAR za drugo ponovitev
      START 100 TC (Termination counter) postavimo na 12
       CLEAR CLEAR za tretjo ponovitev
      START 100 TC (Termination counter) postavimo na 12
       END
```
# **Luka, kontrolni stavek CLEAR, rezultati**

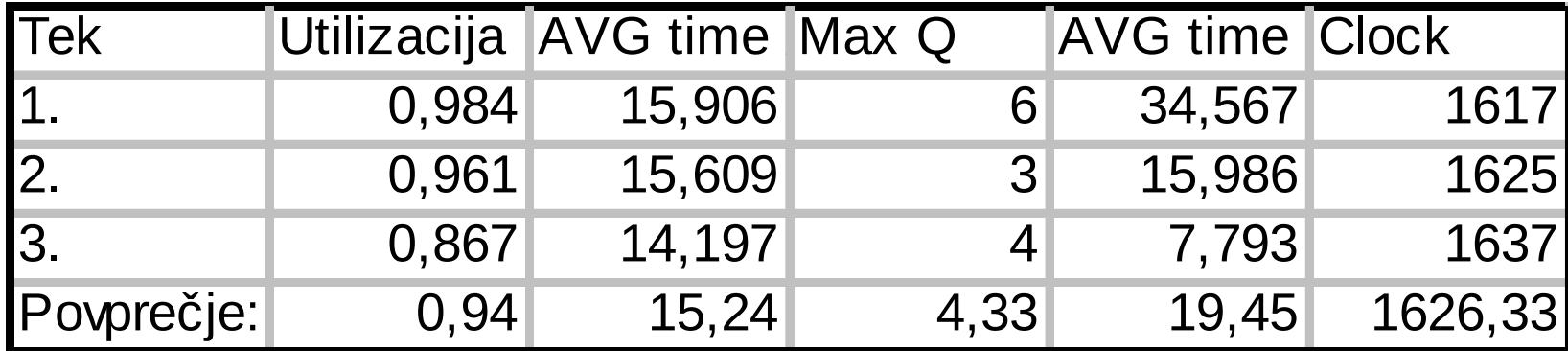

## **Kontrolni stavek RESET**

- Pomoč pri izvajanju statističnih eksperimentov v **GPSS/H**.
- Postavi vso statistiko in vrednost relativne ure na 0.
- Trenutnih transakcij ne odstrani iz modela.
- Vrednost absolutne ure se ne spremeni.
- Aktivira se relativna ura.
- Skupaj s stavkom START se uporablja za ugotavljanje delovanja modela v pogojih stabilnega delovanja

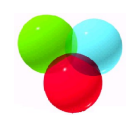

### **Luka, model, kontrolni stavek, RESET**

SIMULATE

```
* Simulacija luke – kontrolni stavek RESET
*
```
\* GPSS/H blokovni del

\*

\*

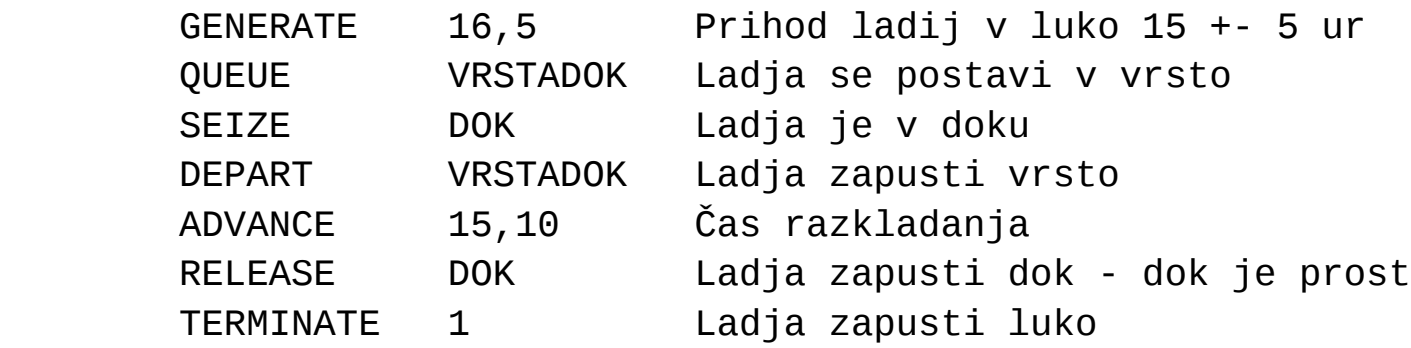

\*

\* GPSS/H kontrolni stavki

\*

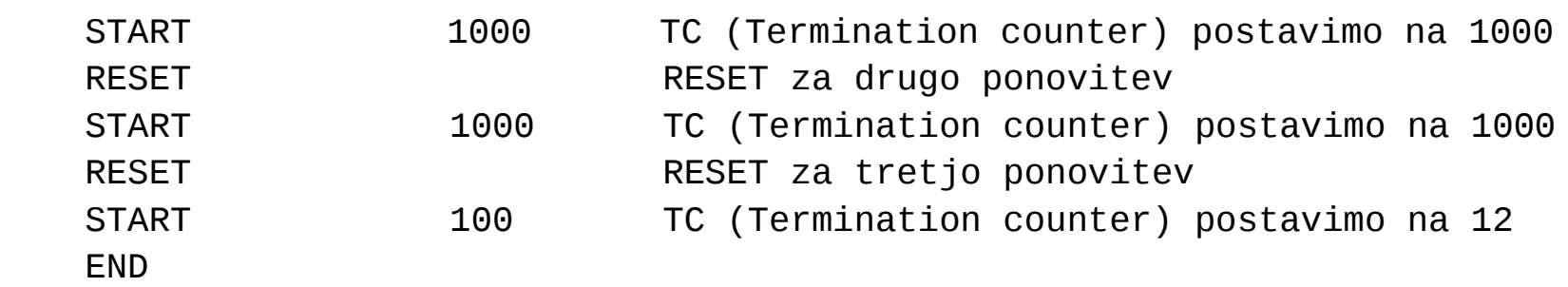

# **Luka, kontrolni stavek RESET, rezultati**

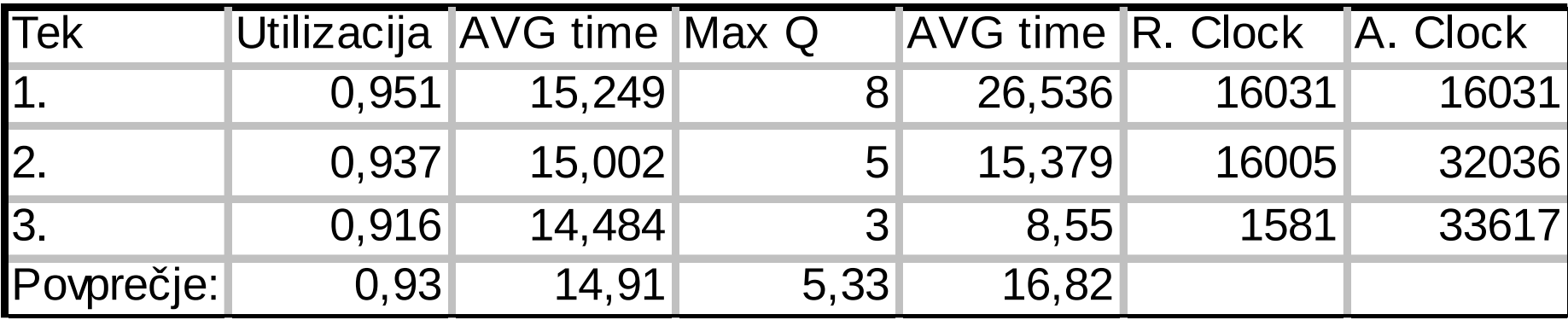

### Uporaba parametra **NP** – (no print)

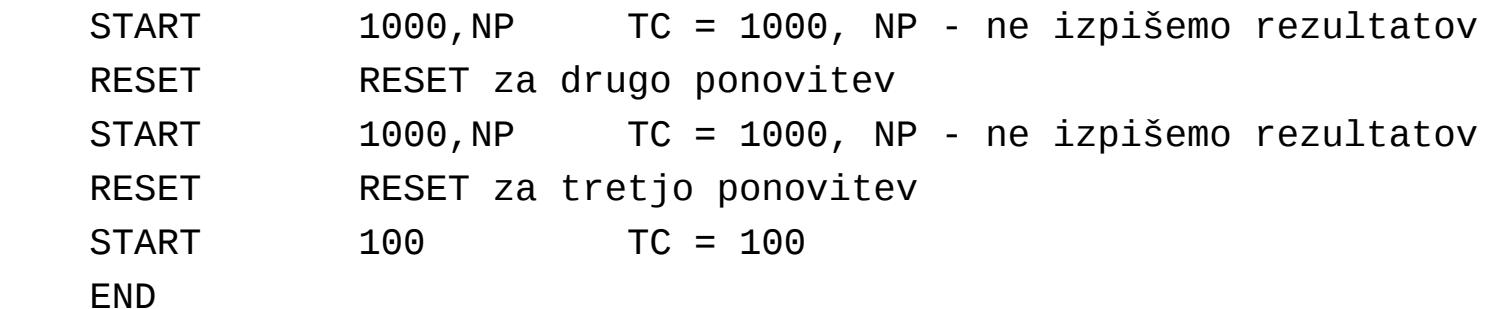

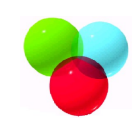

#### **Luka – dva doka, situacijska shema**

 V pristanišču odpremo še en dok z enako kapaciteto. Kakšna bo zasedenost doka in čas čakanja v vrsti?

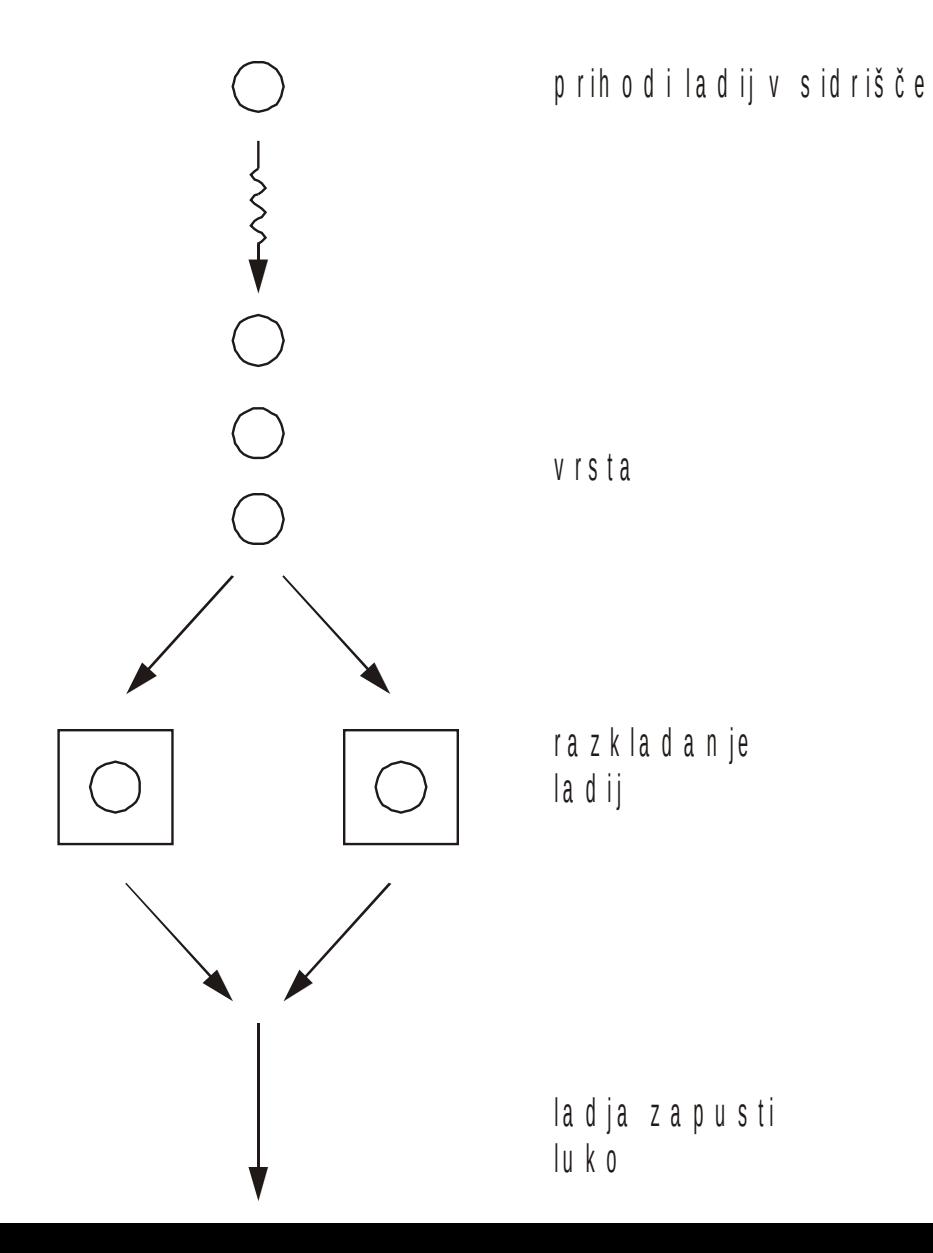

### **Luka – dva doka, bloka ENTER in LEAVE**

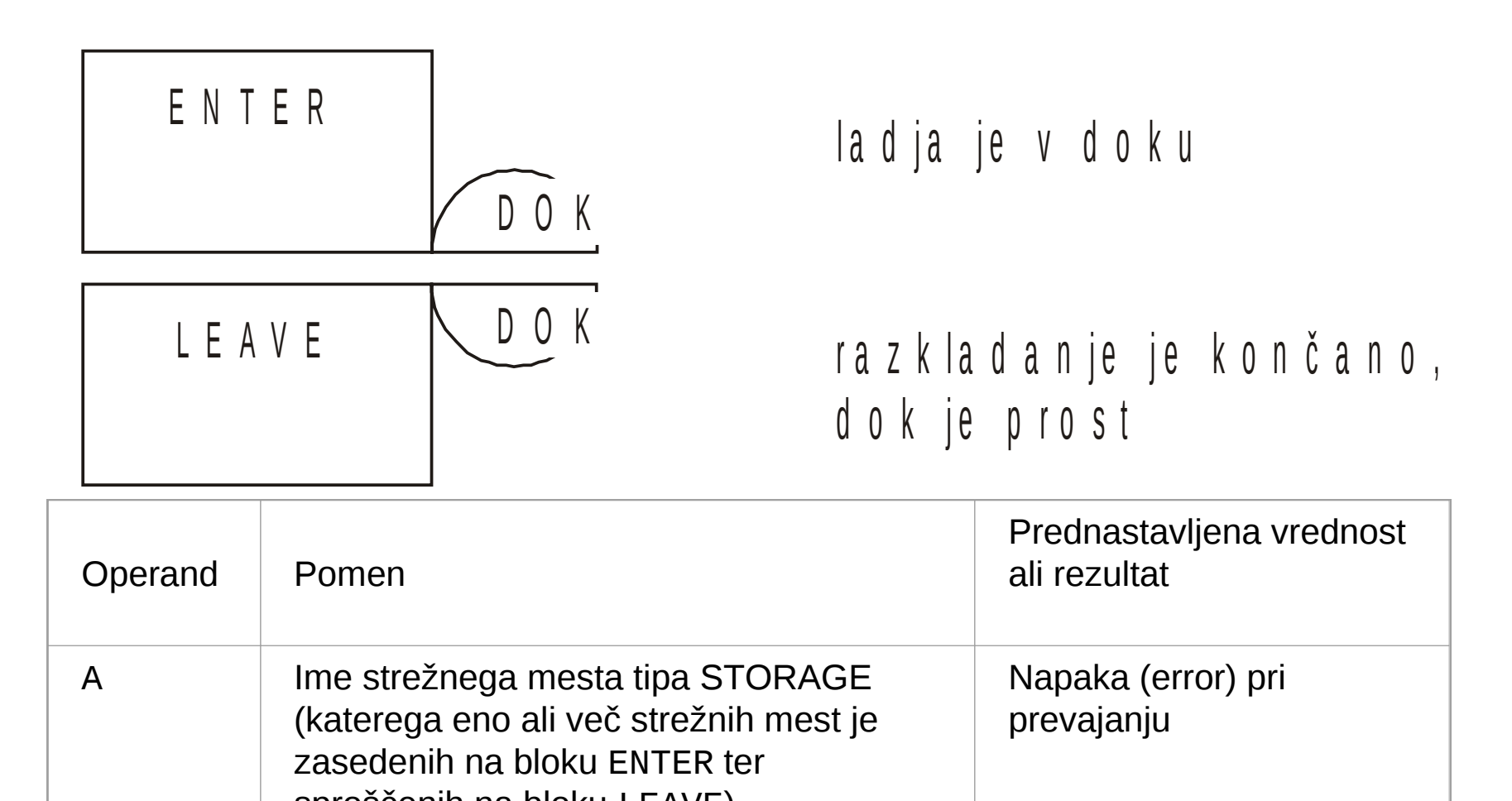

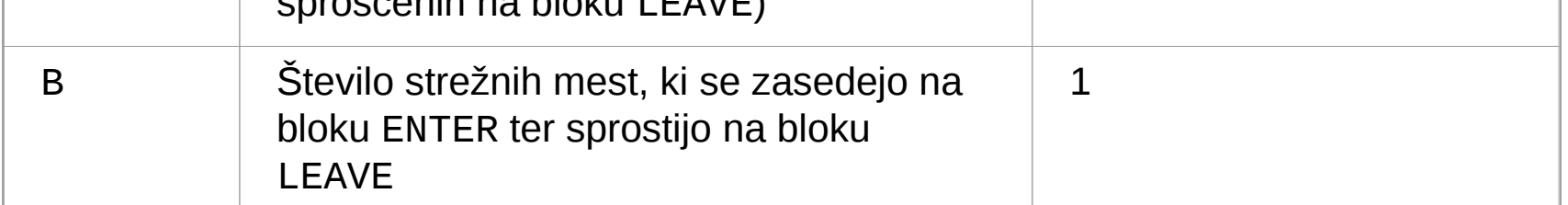

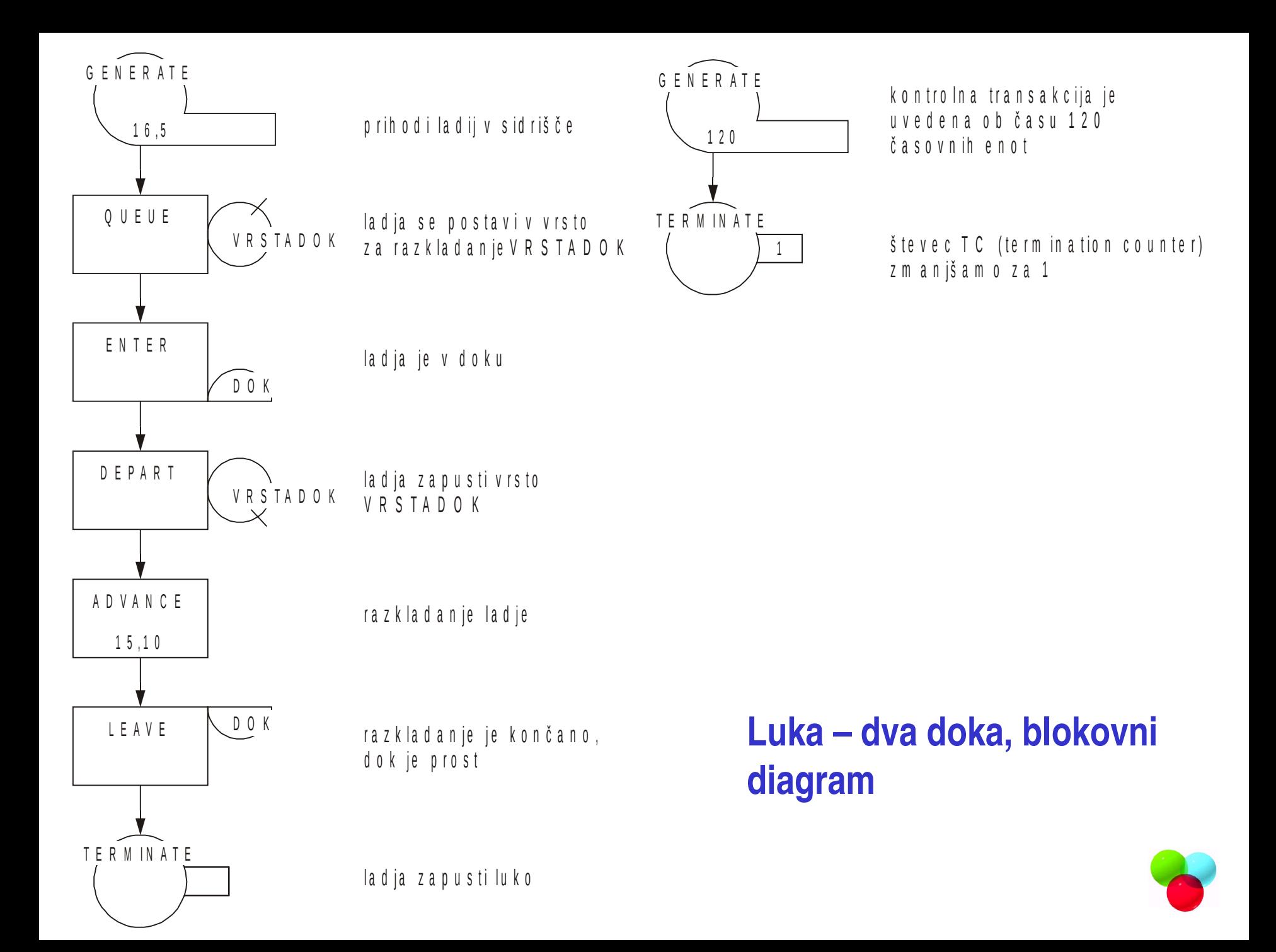

## **Luka – dva doka, model**

SIMULATE

```
*
* Simulacija luke
*
* Deklaracija mehanizma strežbe (STORAGE)
*
  STORAGE S(DOK), 2
*
* GPSS/H blokovni del
* 
       GENERATE 16,5 Prihod ladij v luko 15 +- 5 ur
       QUEUE VRSTADOK Ladja se postavi v vrsto
       ENTER DOK Ladja je v enem izmed dokov
       DEPART VRSTADOK Ladja zapusti vrsto
       ADVANCE 15,10 Čas razkladanja
      LEAVE DOK Ladja zapusti dok - dok je prost
       TERMINATE Ladja zapusti luko
*
* Kontrola simulacijskega teka - ura
*
      GENERATE 120 Uvedba transakcije v model
       TERMINATE 1 Transakcija zapusti model
* GPSS/H kontrolni stavki
*
      START 1 TC (Termination counter) postavimo na 12
       END
```
## **Luka – dva doka, rezultati**

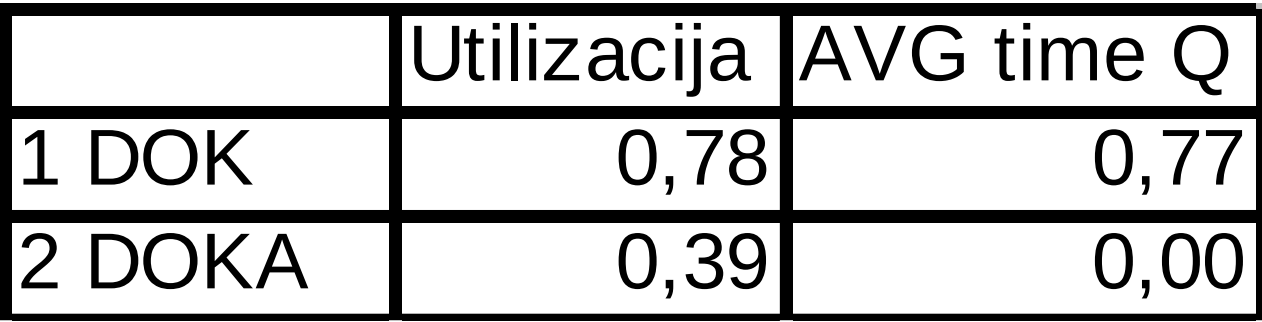

# **Primer – mejni prehod, uporaba bloka TRANSFER**

Na mejni prehod pripelje vozilo v povprečju vsakih 30 sekund z odklonom 20 sekund, časi so enakomerno porazdeljeni. Med vozili je

20 % avtobusov, ki jih pregleduje prvi od dveh carinikov, povprečni čas pregleda je 200 s z odklonom +- 80 s. Ostala vozila pregleduje drugi carinik. Čas enega pregleda je 20 s z odklonom +- 10 s. Napišite rešitev – program v simulacijskem jeziku GPSS/H.

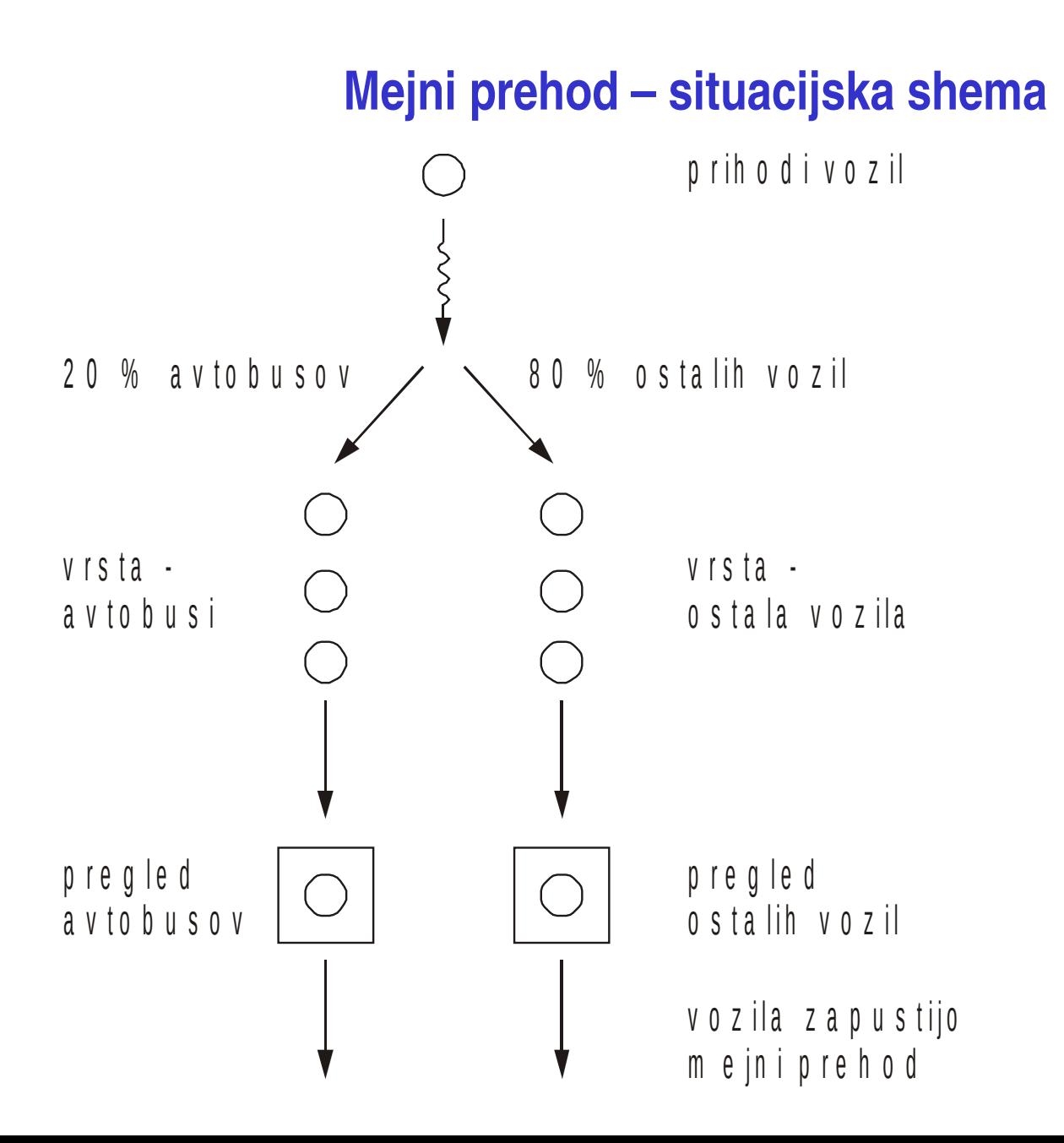

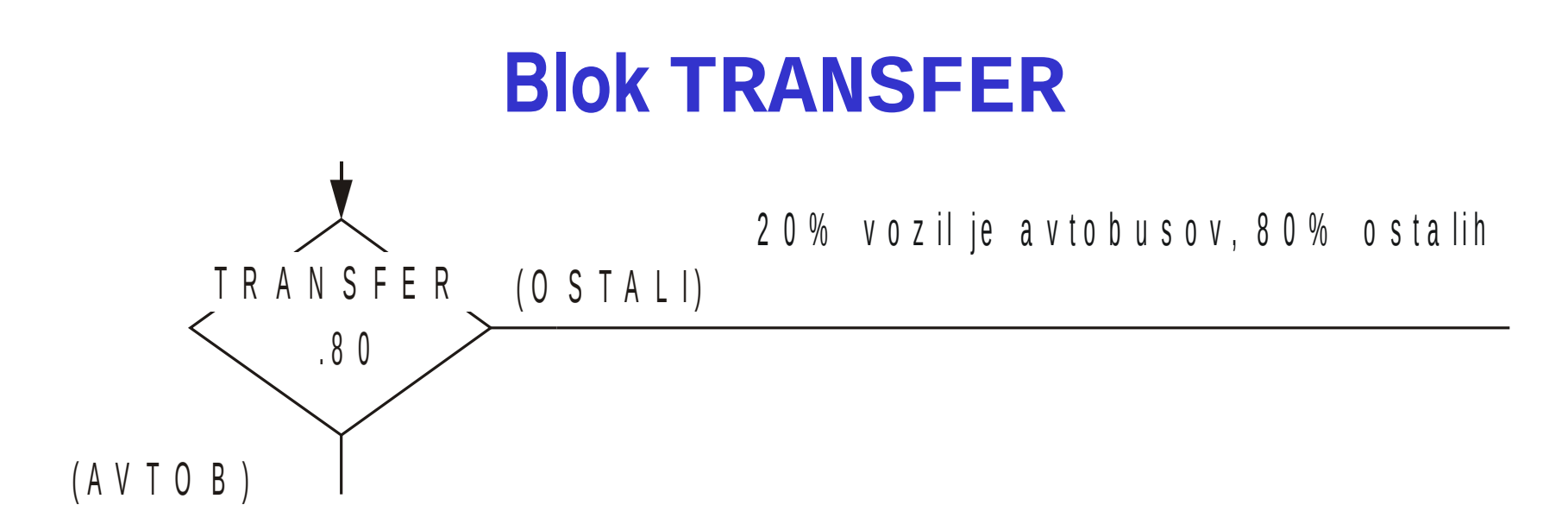

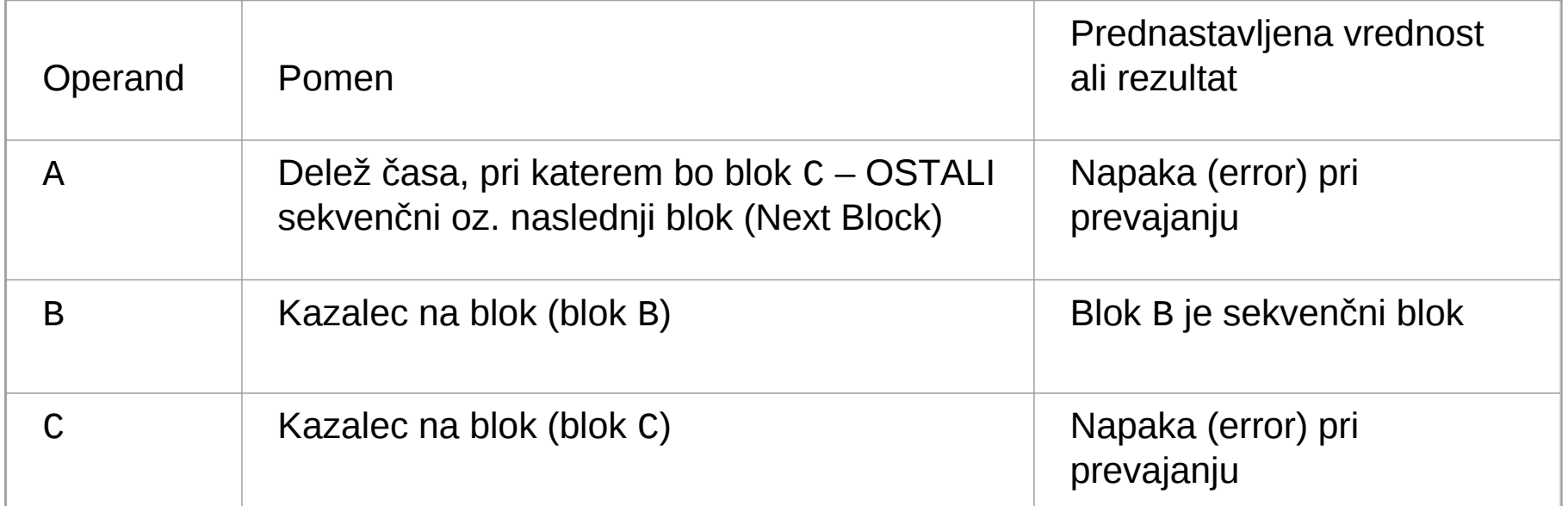

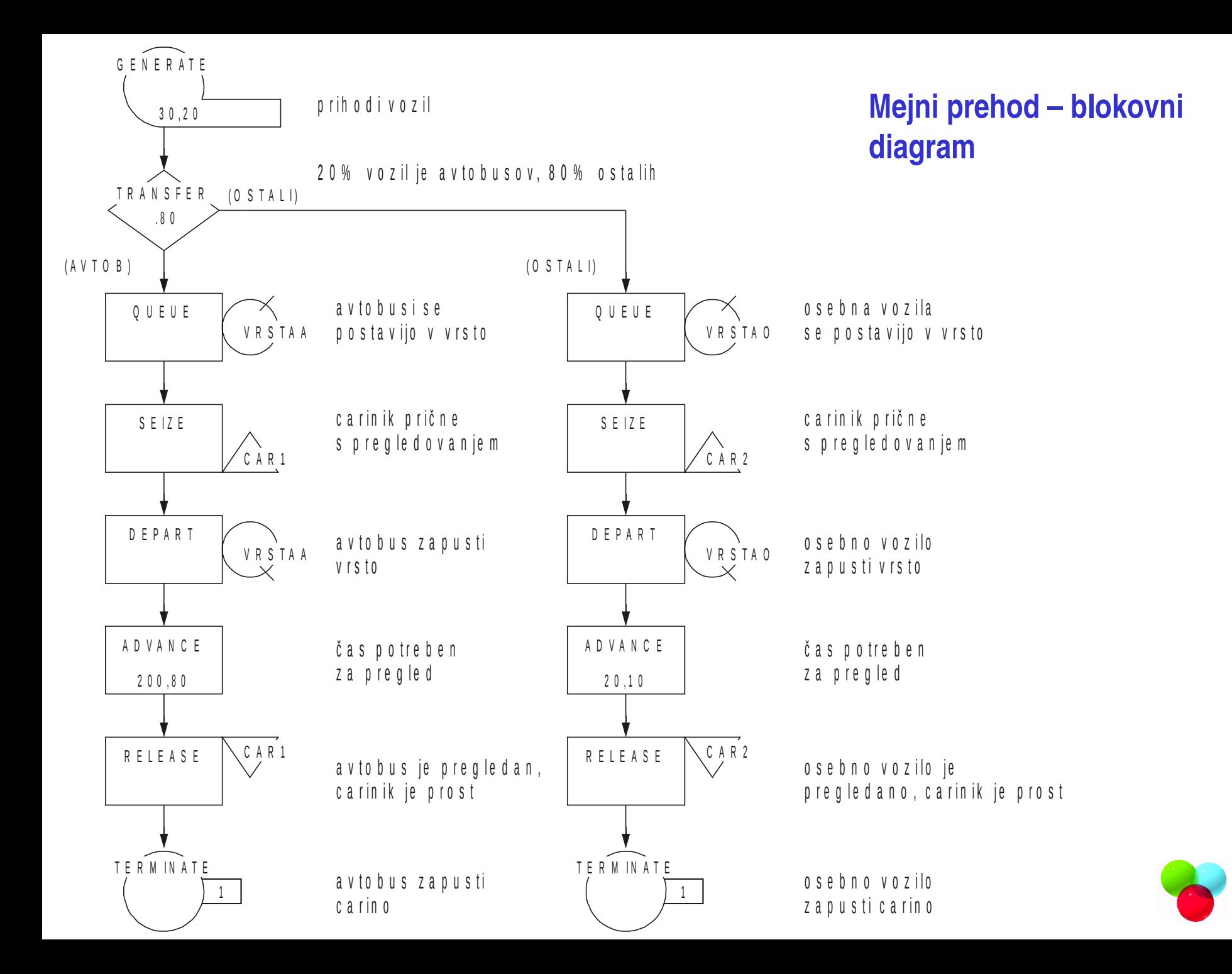

#### **Mejni prehod - model**

```
SIMULATE
*
* Primer - mejni prehod
*
* GPSS/H blokovni del
*
*
  GENERATE 30,20 Časi prihodov vozil
  TRANSFER .80,AVTOB,OSTALI 20% vozil je avtobusov, 80% ostalih
*
* Pregled avtobusov
*
AVTOB QUEUE VRSTAA Avtobus se postavi v vrsto
      SEIZE CAR1 Zaposlimo carinika
      DEPART VRSTAA Zapustimo vrsto
      ADVANCE 200,80 Čas pregleda
     RELEASE CAR1 Carinik je opravil pregled
      TERMINATE 1 Število pregledanih povečamo za 1
*
* Strežba ostalih
*
OSTALI QUEUE VRSTAO Vozilo se postavi v vrsto
      SEIZE CAR2 Zaposlimo carinika
      DEPART VRSTAO Zapustimo vrsto
      ADVANCE 20,10 Čas pregleda
      RELEASE CAR2 Carinik je opravil pregled
      TERMINATE 1 Število pregledanih povečamo za 1
*
* GPSS/H kontrolni stavki ...
*
```